Министерство образования и науки Российской Федерации Федеральное государственное бюджетное образовательное учреждение высшего образования «Уфимский государственный нефтяной технический университет» Факультет трубопроводного транспорта Кафедра «Промышленная теплоэнергетика»

К ЗАЩИТЕ ДОПУЩЕН

Зав. каф. ПТЭ, проф., д-р техн.

наук

\_\_\_\_\_\_\_\_\_\_\_ И.Р. Байков

28.05.2020

### **ЭКСПЕРИМЕНТАЛЬНЫЙ КОНТРОЛЬ ТЕПЛОЗАЩИТНЫХ СВОЙСТВ ТЕПЛВООЙ ИЗОЛЯЦИИ НА ОСНОВЕ АЭРОГЕЛЯ**

Выпускная квалификационная работа

(бакалаврская работа)

по направлению подготовки 13.03.01 Теплоэнергетика и теплотехника,

профиль «Промышленная теплоэнергетика»

Студент гр. БТЭ-16-01 А.Р. Хамзин

Руководитель – доц. Смородова С.В. Смородова

Нормоконтролер В.В. Репин

Уфа 2020

### **СОДЕРЖАНИЕ**

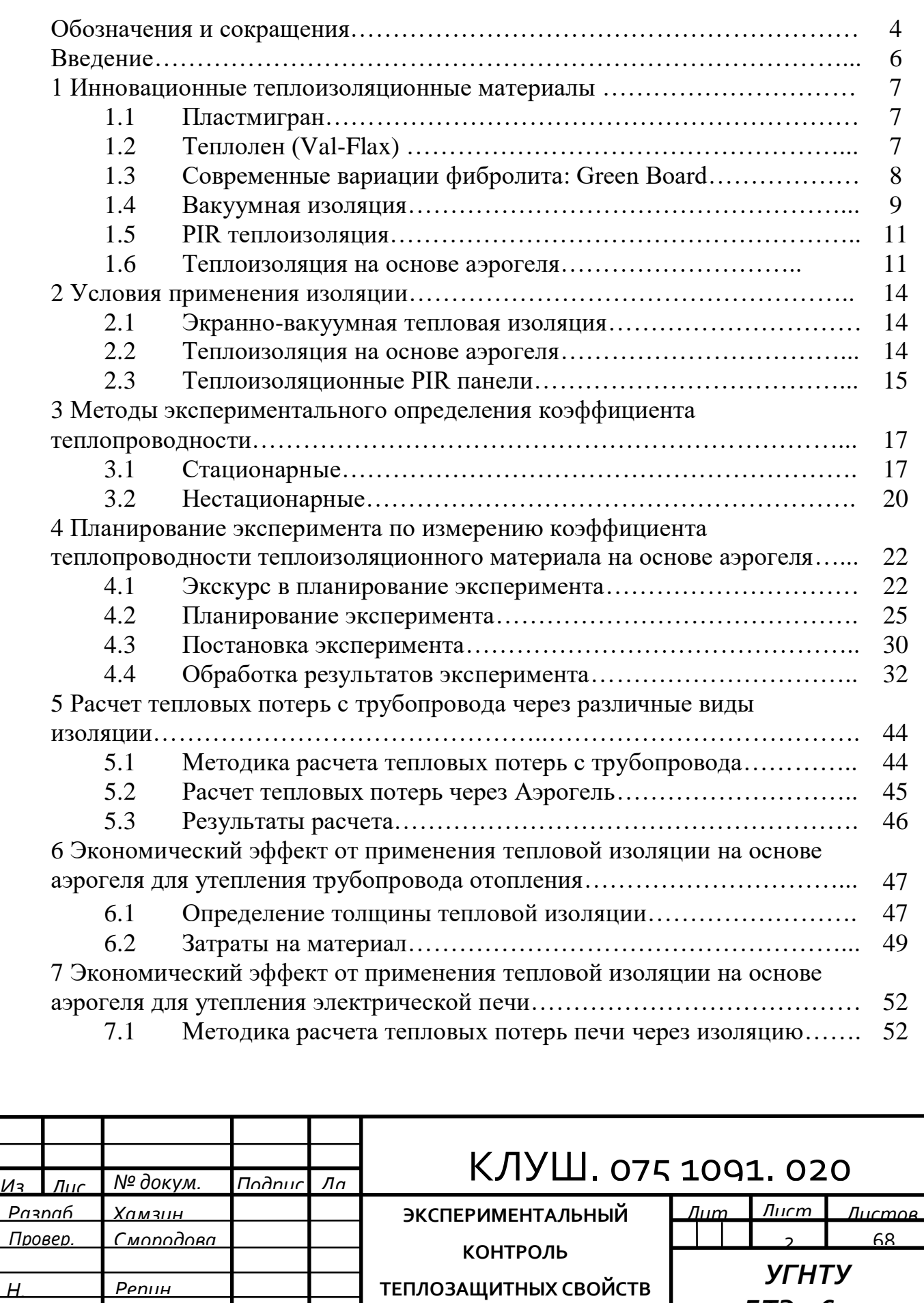

———————<sup>—</sup>————————————

*БТЭ-16-01*

*Н.* 

*Утверд.*

*Байков* 

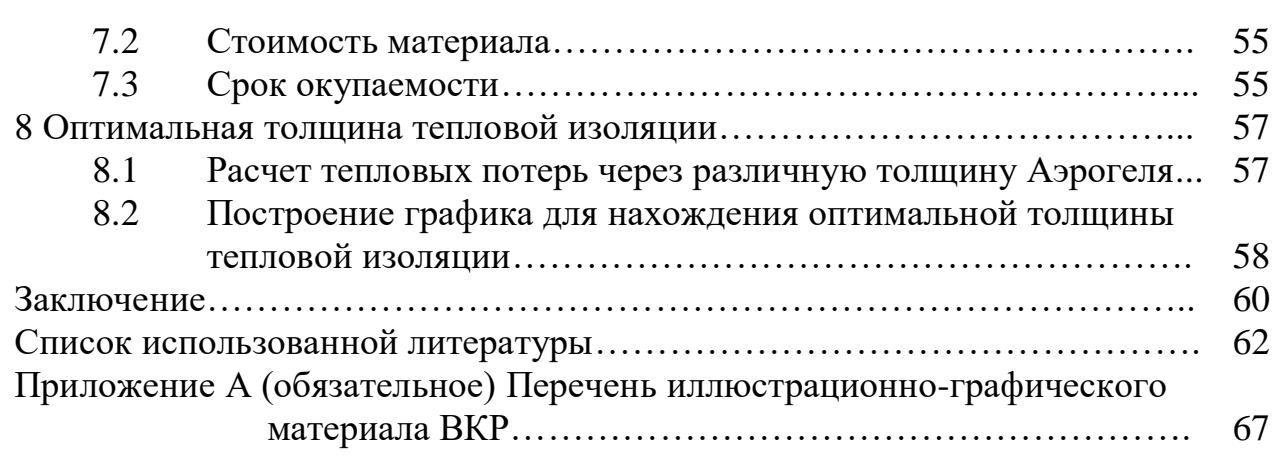

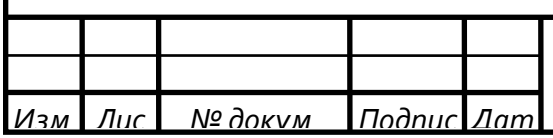

# КЛУШ. 075 1091. 020  $\frac{m}{3}$

#### **ОБОЗНАЧЕНИЯ И СОКРАЩЕНИЯ**

МП – матрица планирования ППУ – пенополиуретан

Параметр оптимизации — характеристика цели, заданная количественно. В данной работе параметром оптимизации является коэффициент теплопроводности.

Математическая модель — это уравнение, связывающее параметр оптимизации с факторами.

Фактор — измеряемая переменная величина, принимающая в некоторый момент времени определенное значение.

Интервал варьирования фактора — некоторое число, прибавление которого к основному уровню дает верхний (+1), а вычитание – нижний (-1) уровни фактора.

Адекватность модели — это способность модели предсказывать результаты эксперимента в некоторой области с требуемой точностью.

Основной уровень фактора — точка факторного пространства, соответствующая некоторой комбинации факторов, рассматриваемая как исходная для построения плана эксперимента.

Дисперсия — среднее значение квадрата отклонений величины от её среднего значения.

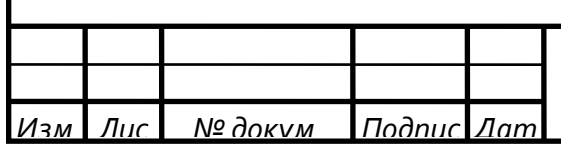

#### **РЕФЕРАТ**

Отчет 68 с., 3 рис., 18 табл., 40 источников, 1 прил. ТЕПЛОИЗОЛЯЦИЯ, АЭРОГЕЛЬ, НАНОТЕХНОЛОГИИ, МЕТОДЫ ОПРЕДЕЛЕНИЯ ТЕПЛОПРОВОДНОСТИ, ТЕПЛОПРОВОДНОСТЬ, ТЕПЛОТЕХНИЧЕСКИЙ ЭКСПЕРИМЕНТ, ПЛАНИРОВАНИЕ ЭКСПЕРИМЕНТА

Объектом исследования является новый теплоизоляционный материал на основе аэрогеля, а также методы экспериментального контроля коэффициента теплопроводности тепловой изоляции.

Цель работы – проверить заявленный производителем коэффициент теплопроводности, а также определить с экономической точки зрения целесообразность применения материала.

В процессе работы были рассмотрены новейшие теплоизоляционные материалы, проведено исследование теплоизоляционного материала на основе аэрогеля и его сравнение с другими эффективными теплоизоляционными материалами.

В результате исследования был подтвержден коэффициент теплопроводности, заявленный производителем. Проведены теоретические расчеты для утепления теплоизоляционным материалом на основе аэрогеля трубопровода отопления, а также утепления промышленной электрической печи.

Основные конструктивные и технико-эксплуатационные показатели: низкий коэффициент теплопроводности.

Степень внедрения – работа может служить началом для внедрения теплоизоляционного материала на основе аэрогеля в сферу промышленной теплоизоляции.

Эффективность материала определяется его низким коэффициентом теплопроводности при маленькой толщине теплоизоляционного слоя.

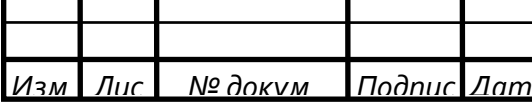

### КЛУШ. 075 1091. 020 <del>∴ ⊿</del>

#### **ВВЕДЕНИЕ**

Теплоизоляционный материалы являются объектом изучения многих отечественных и зарубежных специалистов различных направлений, как исследующих теплотехнические данные материалов для теплоизоляции домов, стен, полов, кузовов легковых и грузовых автомобилей, так и применяющих теплоизоляционные материалы при транспортировке горячих жидкостей и пара, например, для трубопроводов систем теплоснабжения.

Главное требование к теплоизоляции, где бы ее ни использовали, – уменьшить скорость теплопередачи за счет теплопроводности, конвекции, излучения, а также любой комбинации этих механизмов. От качества теплоизоляционных конструкций зависят не только тепловые потери, но и долговечность и безаварийность работы. Тепловая изоляция, выполненная из современных качественных теплоизоляционных материалов, может одновременно являться и антикоррозийной защитой поверхности стальных трубопроводов.

На данный момент на рынке теплоизоляционных материалов появилось достаточно много новинок, для которых производители заявляют крайне высокие характеристики. Вследствие этого становится всё более актуальным вопрос о методах экспериментального контроля теплозащитных свойств тепловой изоляции.

Существует множество методов и установок для экспериментального контроля теплопроводности. Они отличаются по масштабам, времени проведения, точности. Для задачи, выполняемой в данной работе, необходимо выбрать метод, обладающей наибольшей точностью и простотой.

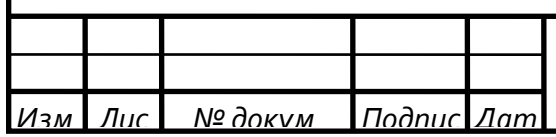

#### **1 Инновационные теплоизоляционные материалы**

#### **1.1 Пластмигран**

Пластмигран – один из самых новых и незнакомых теплоизоляционных материалов. Он создан на основе полистирольной пыли и минеральной ваты. Обычно он представляет собой формованные изделия, либо выпускается пластинами.

Материал является одним из самых экологичных, так как в нем отсутствуют химические добавки. При этом он также достаточно хорошо поглощает звук. Материал обладает хорошей устойчивостью к микроорганизмам, грунтовым водам, краске и другим агрессивным средам. При этом он практически не поглощает воду и обладает высокой огнестойкостью [1].

Изготавливается он следующим образов: полистирольную пыль смешивают в однородную массу с гранулами минеральной ваты. Затем эту смесь заливают в форму из металла и продувают паром высокого давления [2,3].

При этом материал не лишен недостатков. Поверхность, на которую производится его монтаж, должна быть обезжирена, иначе материалу может не хватить сцепных свойств. Но основным его недостатком является сложное и дорогое производство, которое требует дорогого оборудования.

#### **1.2 Теплолен (VAL-FLAX)**

Утеплитель теплолен (VAL-FLAX), также является новым теплоизоляционным материалом. Он состоит из волокон льна, при этом в его составе отсутствует формальдегид, фенол и другие химически вредные вещества [1,3].

Материал изготавливается достаточно просто, волокна льна спрессовывают в маты, а в качестве связующего вещества выступают полиэфиры.

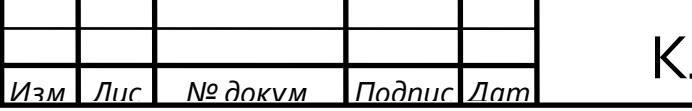

### – ЛУШ. 075 1091. 020 <del>— *Пне*</del>

Материал позволяет обеспечивать естественную регулировку влажности, что позволяет отказаться от использования парозащитных плёнок. Это происходит благодаря свойству льна впитывать и отдавать влагу. Также он обладает хорошими звукоизоляционными, бактерицидными и антисептическими свойствами.

Его достаточно легко монтировать, так как при монтаже от него не летит пыль, а также он отлично сохраняет свою форму и не дает усадку. В отличие от многих теплоизоляционных материалов теплолен электростатичен. Срок службы около 75 лет [2].

Преимущества:

– экологичность;

– хорошие тепло- и звукоизоляционные свойства;

– обеспечение комфортного микроклимата ввиду плавного изменения температуры и влажности;

– отсутствие болезненной микрофлоры;

– простота монтажа;

– отсутствие усадки;

– долговечность.

#### **1.3 Современные вариации фибролита: Green Board**

Плиты Green Board по большей части состоят из древесной шерсти.

Древесное волокно призвано выполнять функцию наполнителя. В качестве минерализатора выступает жидкое стекло, улучшающее сцепление древесных волокон с цементом и минимизирующее время отвердевания цемента. А портландцемент содержанием около 40 % играет роль вяжущего агента [3,4].

Материал изготавливается следующим образом:

– древесную шерсть обрабатывают жидким стеклом;

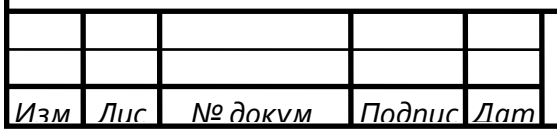

## КЛУШ. 075 1091. 020 <mark>™с</mark>

– полученная масса замешивается с цементом. За счет влаги, выделяющейся из древесной шерсти, начинается процесс гидратации. Во время этого этапа необходимо поддерживать определенную влажность и температуру;

– полученное вещество прессуют.

В отличие от обычных плит, плиты Green Board имеют в своём составе гораздо меньше цемента. За счет этого материал становится легче, а также увеличивается упругость и прочность на изгиб. При этом их прочностные характеристики не снижаются. Материал достаточно водостойкий и долговечный [1].

Достоинства:

– срок службы — 100 лет;

– хорошие тепло- и шумоизоляционные качества;

– устойчивость к гниению, образованию плесени

и грибковым поражениям;

– влагостойкость;

– морозостойкость;

– низкий вес;

– удобство в монтаже (можно сверлить, забивать гвозди, пилить);

– отсутствие вредных выделений.

Недостатком этого материала является лишь его цена.

#### **1.4 Вакуумная изоляция**

Суть вакуумной изоляции заключается в том, чтобы создать вакуум в герметичной форме. Метод основан на отсутствии теплопередачи в вакууме.

Существует 3 метода вакуумной изоляции [1,5]:

– высоковакуумная изоляция;

– вакуумно-порошковая изоляция;

– экранно-вакуумная теплоизоляция.

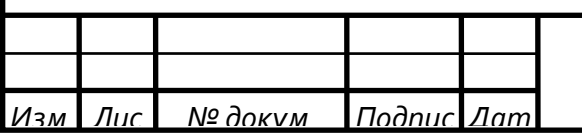

### КЛУШ. 075 1091. 020 <u>Pluc</u>

Высоковакуумная изоляция основана на исключении газового переноса тепла. Такой эффект достигается достаточно высоким давлением внутри пустотелых пор, под действием которого траектория движения молекул газа больше внутристенного расстояния. Большое множество маленьких полых камер в изолирующем материале, при глубоком вакууме, уменьшает процесс теплопередачи между телами.

Метод вакуумно-порошковой изоляции. Суть метода заключается в заполнении формы порошковым материалом. Затем внутри создается вакуум. Движение молекул воздуха погашается в порах наполнителя. Характеристики теплоизоляционного изделия зависят от вида порошка, герметичности и степени вакуума. Загерметизированная форма, в которую помещен порошок, представляет собой вакуумную теплоизоляционную панель. В качестве наполнителя применяются пенополиуретан, пенополистирол, аэрогель и др.

Экранно-вакуумная теплоизоляция. Данный метод является самым эффективным. Смысл метода заключается в том, что панель состоит из нескольких чередующихся слоев из отражающих поверхностей и теплоизоляционных слоев. В форму засыпается вещество и создается вакуум, а снаружи форму покрывают отражающими экранами, которые разделены стеклотканью.

Достоинства:

– самый низкий коэффициент теплопроводности;

Недостатки:

– сложности при изоляции стыков;

– хрупкость;

– невозможность монтажа в труднодоступных местах;

– дороговизна.

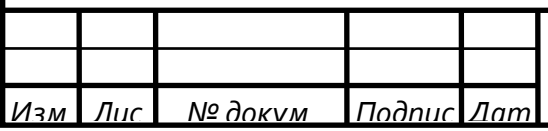

#### **1.5 PIR теплоизоляция**

Теплоизоляция PIR — это теплоизоляционный материал нового поколения на основе пенополиизоцианурата.

Пенополиизоцианурат или PIR [4,5] – представляет собой полимер на основе пенополиуретана. Он образуется в результате реакции полиола и изоцианурата. Процесс полимеризации происходит достаточно высокой температуре, за счет чего лишний изоцианат вступает в реакцию тримеризации с самим собой. При этом образуются прочные и устойчивые связи и образуется жесткая ячейка.

Сама PIR панель представляет собой пластину, похожую на пенопластовую, края которой профилированы. Они отличаются друг от друга именно составом и структурой.

PIR панель практически не поглощает воду, а также им можно заменить пароизоляцию. Также PIR панели намного прочнее, чем пенопласты или минеральная вата.

PIR изоляция также может быть напыляемой. Теплоизоляция PIR в полужидком состоянии распыляется под высоким давлением. За счет такого метода нанесения поверхность покрывается полностью, без различных соединений и трещин. За счет этого теплоизоляционные свойства повышаются.

#### **1.6 Теплоизоляция на основе аэрогеля**

Аэрогель – это материал, который представляет собой гель, в котором жидкая фаза полностью заменена газообразной. Этот материал имеет очень низкую плотность, за счет чего он является очень легким, но при этом твердым материалом. Внешне это прозрачный материал, обычно создаваемый в виде пластины или измельченный в порошок [6].

Изначально материал был очень хрупким и при контакте с водой полностью терял все свои свойства. После добавления в его состав гидрофобного

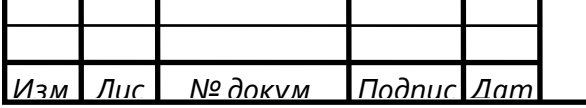

компонента проблема с водой была решена и материал стал полностью гидрофобным.

Для решения проблем с хрупкостью аэрогель придумали измельчать в порошок и интегрировать с какой-либо материал. Таким образом его стало возможно использовать в качестве теплоизоляционного материала [7,8].

Порошковый аэрогель, с помощью специального компонента, интегрируют в какой-либо материал, обычно это кварц, стекловолокно, карбон или керамика.

Теплоизоляционный материал на основе аэрогеля обладает очень низкой теплопроводностью, примерно 0,014-0,019 Вт/(м∙К) при 25 °С. При этом он огнестойкий и полностью гидрофобный. Материал очень прочный и при этом легкий. Он нетоксичен и устойчив воздействию ультрафиолета.

При всем этом материал обладает отличной паропроницаемостью, что позволяет применять его во влажных средах.

Это рулонный материал, который чем-то напоминает пенопласт при прикосновении. Практически не имеет усадку. При монтаже от него достаточно много аэрогелевой пыли, поэтому монтаж рекомендуется проводить в масках и перчатках.

За счет низкой теплопроводности для утепления поверхностей требуется слой аэрогеля небольшой толщины, в сравнении с другими теплоизоляционными материалами. Это позволяет уменьшить объем изолируемого изделия.

Исходя из выше сказанного, теплоизоляционный материал на основе аэрогеля является действительно уникальным среди не только новых, но и уже зарекомендовавших себя теплоизоляционных материалов.

В таблице 1 представлены главные характеристики рассмотренных выше теплоизоляционных материалов.

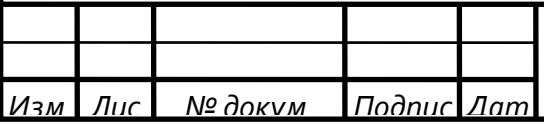

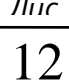

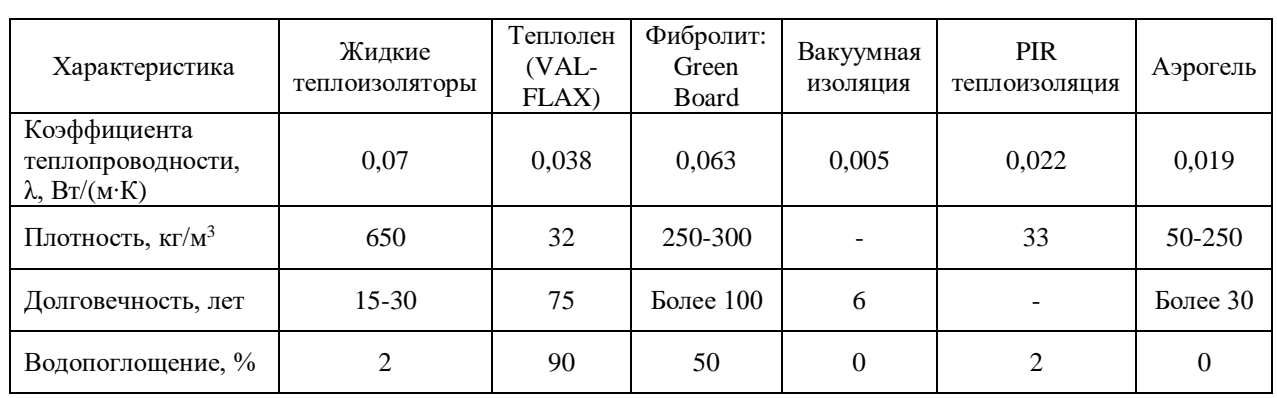

### Таблица 1 – Характеристики теплоизоляционных материалов

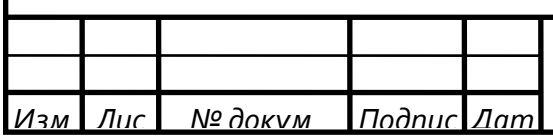

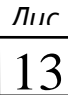

#### **2 Условия применения изоляции**

#### **2.1 Экранно-вакуумная тепловая изоляция**

Вакуумная тепловая изоляция была открыта и начала применяться достаточно давно. Ещё в прошлом веке она в основном применялась для криогенных установок и в космической промышленности. В настоящее время вакуумная изоляция применяется и в качестве обычной теплоизоляции зданий, а также для теплоизоляции трубопроводов.

Наиболее целесообразно применять вакуумную изоляцию для очень низких температур. Для изоляции криогенных установок, для хранения различных веществ. Также вакуумную изоляцию применяют для изоляции криогенных трубопроводов [5].

Вакуумная изоляция не подходит для очень высоких температур.

Одним из главных недостатков вакуумной изоляции является сложность или невозможность изоляции объектов со сложной геометрией. Обычно экранно-вакуумная изоляция представляет собой прямоугольную плиту, состоящую из нескольких слоев. Но также существует возможность изготовления плит разных форм и размеров. Так как производство данной изоляции ещё не так развито, то обычно она выпускается плитами одного определенного размера, из-за чего при её монтаже отсутствует возможность корректировки её размеров.

Также вакуумная теплоизоляция эффективна в местах, где имеются ограничения на толщину изоляции.

#### **2.2 Теплоизоляция на основе аэрогеля**

В качестве теплоизоляции аэрогель по началу применялся только в космической промышленности. Но в последние годы начал применяться для теплоизоляции различных бытовых и производственных объектов.

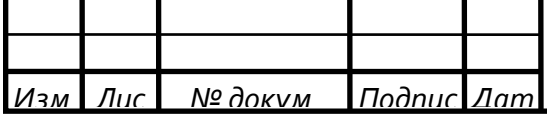

Теплоизоляция на основе аэрогеля может иметь различные температуры применения от минус 260 до плюс  $1000 \degree C$  [7,8]. Это зависит от производителя и от материала, на основе которого он изготавливается. Обычно он выпускается в виде рулонов с различной толщиной. За счет низкой плотности он имеет не слишком большой вес. Также он достаточно легко режется, что позволяет корректировать его размеры под соответствующий объект. За счет этого, аэрогель достаточно прост в монтаже.

Наиболее целесообразно применять теплоизоляцию на основе аэрогеля для поверхностей с высокой температурой. Аэрогель негорюч, гидрофобен и экологичен, устойчив к ультрафиолетовому излучению. Им можно изолировать дымоходы, газоходы котельных.

Его целесообразно применять на различных производствах для изоляции оборудования или различных трубопроводов. За счет гидрофобности крайне эффективен для изоляции в местах в высокой влажностью, для изоляции подводных трубопроводов, бань, саун. Подходит для изоляции криогенного оборудования.

За счет устойчивости к ультрафиолетовому излучению, а также высокой степенью прозрачности самого аэрогеля может применяться в качестве светопрозрачных конструкций с низкой теплопроводностью [6].

Также теплоизоляция на основе аэрогеля эффективна в местах, где имеются ограничения на толщину изоляции.

#### **2.3 Теплоизоляционные PIR панели**

Наиболее целесообразно применять PIR панели в строительстве.

Несмотря на то, что PIR изоляция по своей сути сильно схожа с ППУ, она имеет более узкий диапазон температур, что не позволяет применять её в серьезной промышленности.

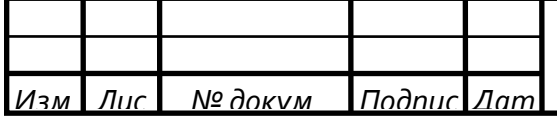

PIR изоляция подходит для утепления зданий, домов, балконов, лоджий. Причем, как для утепления потолка, таки для утепления пола. Также PIR панели применяют для изоляции воздуховодов.

PIR панели выпускаются сразу в виде плит с несколькими видами покрытия: фольга, крафтовая бумага или выпускают сразу в составе сэндвичпанелей. Плиты имеют небольшой вес. За счет перечисленного, PIR панели достаточно просты в монтаже. При этом они обладают хорошей прочностью, особенно в составе сэндвич-панелей, что позволяет выполнять из них монтаж панельных построек [4,5].

В таблице 2 дана характеристика по условиям применения рассмотренных выше теплоизоляционных материалов.

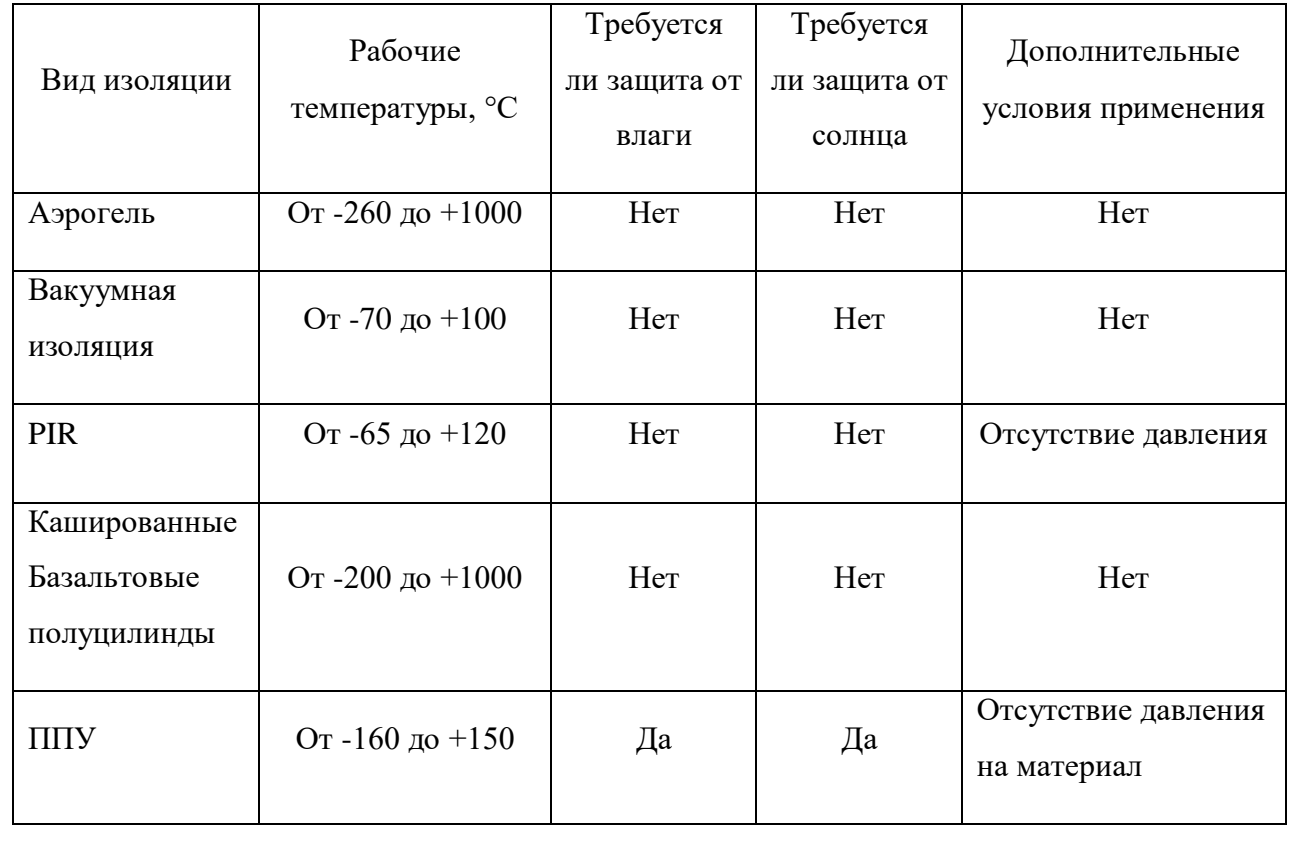

Таблица 2 – Условия применения тепловой изоляции

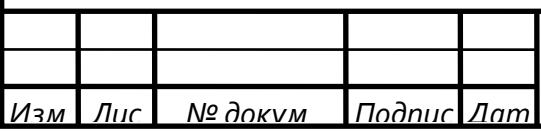

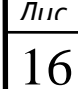

### **3 Методы экспериментального определения коэффициента теплопроводности**

Науке известно достаточное большое количество различных методов для получения значения коэффициента теплопроводности экспериментальным путем.

Все эти методы можно разделить на 2 группы: стационарные и нестационарные.

Суть стационарных методов измерения заключается в определении теплового потока, проходящего через опытный образец заданных размеров, и перепада температур на его изотермических поверхностях при установившемся тепловом режиме.

Нестационарные методы основаны на исследовании меняющихся во времени по определенному закону температурных полей. Они более сложны в реализации. Основная трудность состоит в том, что в эксперименте сложно реализовать условия, заложенные в теории метода. Однако нестационарные методы позволяют помимо данных о теплопроводности получить информацию о температуропроводности и теплоёмкости вещества.

#### **3.1 Стационарные**

#### **3.1.1 Метод неограниченного плоского слоя**

В данном методе используется образец, который выполнен в форме диска с тщательно обработанными плоскими гранями. Его сильно зажимают между металлическими пластинками основного нагревателя и холодильника. Сама экспериментальная установка состоит из: потенциометра и теплоизоляции, исследуемых образцов, автотрансформатора, амперметра, вольтметра, холодильников, нагревателя, термопар [9,10].

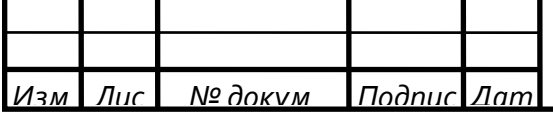

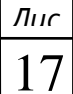

Здесь необходимо обеспечить стационарность теплового потока, который проходит через исследуемый образец. Для этой цели отношение диаметров выбирают как можно меньше (обычно выбирают d больше 10d). При этом боковая поверхность образца тщательно защищается от потерь в окружающую среду. Это делается для того, чтобы поток тепла в радиальном направлении был пренебрежительно малым. Именно поэтому в установке предусматривают охранное кольцо с независимым нагревателем.

Все эти мероприятия позволяют считать тепловой поток практически одномерным, что позволяет определять коэффициент теплопроводности по уравнению. За расчетную поверхность принимается поверхность основного нагревателя.

Величина проходящего через образец теплового потока обычно определяется по расходу электроэнергии в основном нагревателе. Для предотвращения утечек тепла через нижнюю поверхность нагревателя служит дополнительный охранный нагреватель.

На основании этого места разработан ГОСТ 7076-99 «Материалы и изделия строительные. Метод определения теплопроводности и термического сопротивления при стационарном тепловом режиме» [14].

Данный метод был использован для измерения теплопроводности в нашем эксперименте.

Сущность метода заключается в создании стационарного теплового потока, проходящего через плоский образец определенной толщины и направленного перпендикулярно к лицевым (наибольшим) граням образца, измерении плотности этого теплового потока, температуры противоположных лицевых граней и толщины образца.

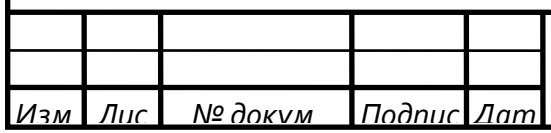

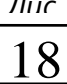

#### **3.1.2 Метод неограниченного цилиндрического слоя**

B данном методе используется образец в форме цилиндрической полой трубы. Труба может быть как цельной, так и набранной из нескольких коротких колец, которые плотно прилегают друг к другу.

Здесь необходимо создание температурного перепада в цилиндрическом слое, для этого материал нагревается либо с наружной, либо с внутренней стороны. Независимо от способа нагрева тепловой поток должен равномерное распределяться по длине образца.

При обогревании внутренним способом тепловой поток, который проходит через образец, измеряется по мощности электронагревателя. Этот способ требует меньшие затраты энергии чем при внешнем обогреве.

При обогревании с внешней стороны измерение теплового потока происходит калориметрическим методом по изменению температуры охлаждающей жидкости и её расходу. Преимуществом внешнего обогрева является возможность получения более высоких температур в опыте [10.11].

#### **3.1.3 Метод коаксиальных цилиндров**

Измерительная система здесь состоит из трех коаксиальных цилиндрических образцов. Между двумя образцами с известными характеристиками помещают исследуемый образец. При этом система нагревается коаксиальным тепловым потоком определенной величины.

В этой системе из трех цилиндров возникают температурные градиенты, через которые производят определение коэффициента теплопроводности.

Так как для применения этого метода необходимо, чтобы система находилась в температурном равновесии, то этот метод относится к стационарным. Теплопроводность вычисляется из уравнения баланса [10].

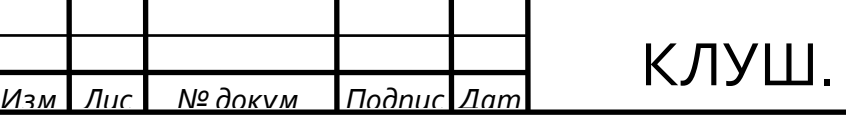

#### **3.1.4 Метод шарового слоя**

Данный метод отличается от описанных выше тем, что он позволяет получить одномерный тепловой поток, не используя теплоизоляционные материалы и охранные нагреватели.

Рассмотрим данный метод на примере прибора для измерения теплопроводности рассыпчатых материалов. Система состоит из двух медных шаров, которые находятся один в другом. Наружный шар за счет двух кернов находится в подвешенном состоянии. Внутренний шар закреплен внутри за счет опоры. Электронагреватель размещается во внутреннем шаре. Для измерения температур исследуемого материала в стенах шаров установлены термопары. В пространство между шарами засыпается исследуемый материал.

Сложность данного метода заключается в том, что шары должны быть строго центрированы. При этом исследуемый материал должен быть засыпан так, чтобы он равномерно заполнял пространство.

В связи с тем, что методы шарового и цилиндрического слоя требуют разработки для каждого отдельных измерительных установок, они не нашли широкого применения [10,11].

#### **3.2 Нестационарные**

Нестационарные режимы, в отличие от стационарных, отличаются меньшими затратами времени на измерения.

Одним из самых простых и точных нестационарных методов экспериментального определения теплопроводности является регулярный тепловой режим.

Обычно выделяют три вида теплового режима [12,13]:

– регулярный режим первого рода;

– регулярный режим второго рода (квазистационарный);

– регулярный режим третьего рода.

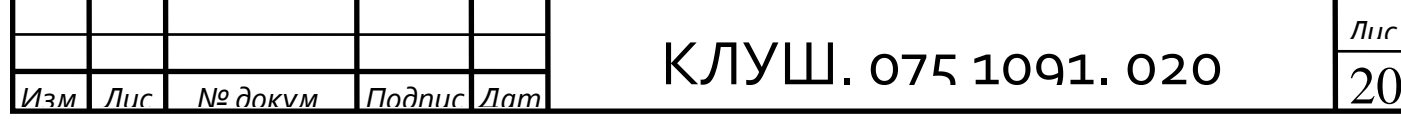

В регулярном режиме первого рода охлаждение или нагрев материала происходит при условии постоянного коэффициента теплоотдачи и температуры среды.

В регулярном режиме второго рода температура среды изменяется по линейному закону, при этом температура тела в любой точке также изменяется по линейному закону;

В регулярном режиме третьего рода изменение температуры происходит по периодическому закону относительно среднего постоянного значения.

В сравнении со стационарными методами нестационарные обладают некоторыми преимуществами:

– здесь не требуется измерять тепловые потоки, что обычно бывает затруднительно при очень высоких температурах;

– большой выбор источников тепла;

– отсутствует необходимость в термостатировании образцов;

– нестационарные методы бывают динамическими. Это позволяет во время проведения опытов сразу получить зависимость характеристик от температуры в большом диапазоне.

Благодаря описанным выше преимуществам нестационарных методов они становятся всё более популярны в последние годы.

Например, для метода регулярного режима первого рода имеется достаточно много устройств для образцов различной формы. Это методы акалориметра, ламбда-калориметра, бикалориметра.

Также к нестационарным методам относятся методы, описанные в ГОСТ 30256-94 [15] и ГОСТ 30290-94 [16].

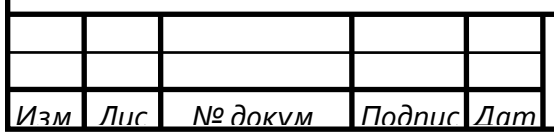

### **4 Планирование эксперимента по измерению коэффициента теплопроводности теплоизоляционного материала на основе аэрогеля**

#### **4.1 Экскурс в планирование эксперимента**

Эксперимент является неотъемлемой частью любой исследовательской деятельности. Он позволяет подтвердить или опровергнуть различные теории, а также получить абсолютно новую информацию. Эксперименты проводятся как в профессиональных лабораториях, так и в обычных рабочих условиях, прямо на производстве. При этом эксперименты проводят не только непосредственно на физическом объекте, но также и на его математической модели, которая была получена экспериментальным путем.

Под экспериментом понимается совокупность операций, совершаемых над объектом исследования с целью получения информации о его свойствах. Эксперимент, в котором экспериментатор имеет возможность варьировать условия проведения эксперимента, называется активным экспериментом.

В настоящее время большинство экспериментов проводятся с достаточно низким КПД. Следовательно, закономерно возникает необходимость в организации и создания плана эксперимента. Таким образом появилась теория планирования эксперимента.

Планирование эксперимента – это раздел науки, который отвечает за создания плана эксперимента и организацию процесса его проведения с целью повышения эффективности данного процесса [17,18].

Планирование эксперимента позволяет упорядочить, организовать процесс проведения эксперимента. Позволяет точно сформулировать цели и задачи эксперимента и порядок действий для их достижения. Благодаря планированию эксперимента повышается производительность труда экспериментатора, а также надежность полученных результатов.

При планировании эксперимента четко формулируется цель исследования, анализируются параметры, которые могут оказывать влияние на результаты

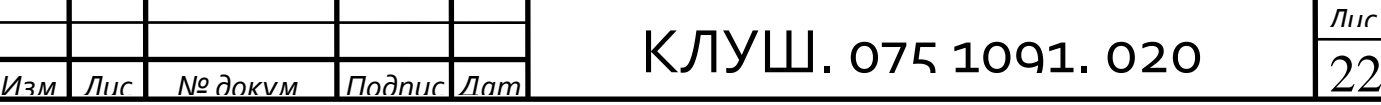

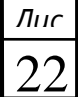

эксперимента, а также параметры, которые будут изменяться в ходе опытов. Предварительно, с помощью анализа априорной информации, а также основываясь на других исследованиях в исследуемой области и ГОСТах, выбирают стратегию изменения параметров в каждом опыте.

При этом, неотъемлемой частью планирования эксперимента также является предварительный выбор математической модели, которая будет характеризовать исследуемый параметр. Ее можно использовать и при анализе процессов и при проектировании объектов.

Эксперимент, в котором одновременно меняются несколько факторов, называется многофакторным. Эксперимент, в котором исследуется один параметр и реализуются все возможные сочетания уровней факторов, называется полным факторным экспериментом. Полный факторный эксперимент – одно из главных преимуществ планирования эксперимента. Он позволяет исключить большое количество однообразных опытов и тем самым значительно снизить количество опытов. При этом эффективность самого эксперимента сильно возрастает. Он становится более целенаправленным и организованным.

План полного факторного эксперимента изображают в виде таблицы, столбцы которой отражают уровни факторов, а строки – номера опытов. Эти таблицы называют матрицами планирования (МП) эксперимента. Пример матрицы планирования для эксперимента, в котором изменяются 2 фактора (двухфакторный эксперимент), показан в виде таблицы 3 [18,19].

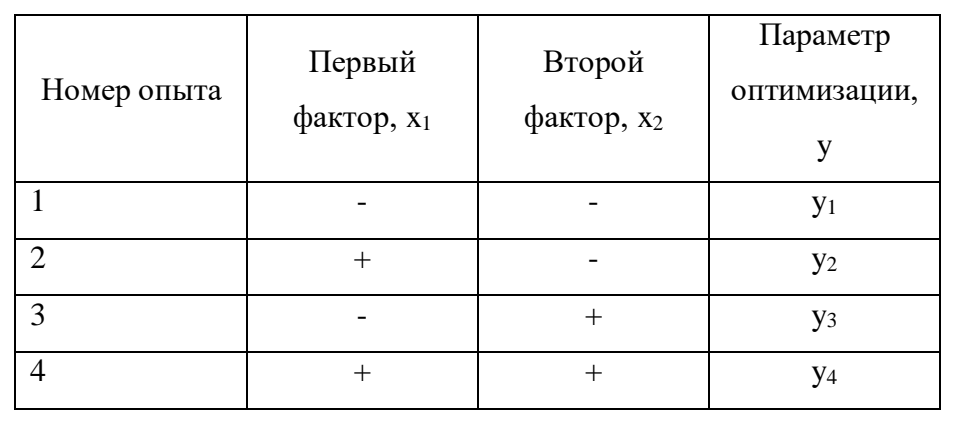

*Изм. Лис № докум. Подпис Дат*

Таблица 3 – Матрица планирования двухфакторного эксперимента

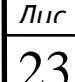

Объектом исследования в планировании эксперимента может выступать любая величина. Кроме самих физических объектов в качестве параметра оптимизации могут выступать их математические (расчетные) компьютерные модели.

В планировании эксперимента для описания объекта исследования используется понятие о «черном ящике», который изображен на рисунке 1.

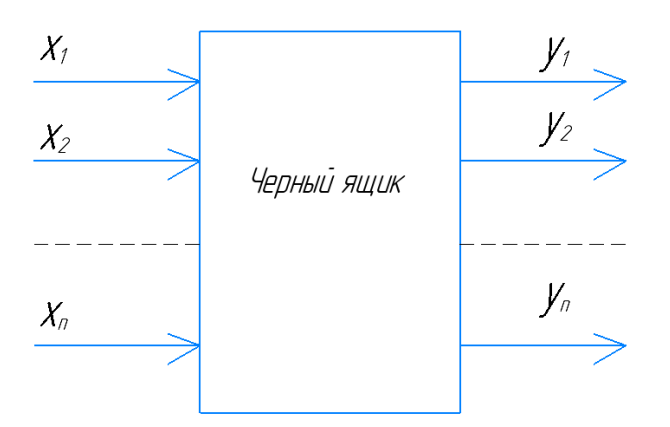

y<sup>j</sup> – численные характеристики целей исследования – параметры оптимизации;

x<sup>i</sup> – воздействия на «черный ящик» (объект исследования) – факторы (входы «черного ящика», варьируемые переменные)

Рисунок 1 – Схема «черного ящика»

Стрелки слева на рисунке 1 характеризуют факторы, которые воздействуют на объект исследования (черный ящик), в результате чего получается некий конечный результат ( параметр оптимизации), который обозначается стрелками справа.

Если в задаче имеется лишь один выходной параметр (параметр оптимизации, показан стрелками справа), то, как правило, такая задача имеет решение, которое может быть найдено множеством различных методов.

Экспериментатор задает факторам некоторые различные значения, которые называются уровнями факторов. При этом при проведении

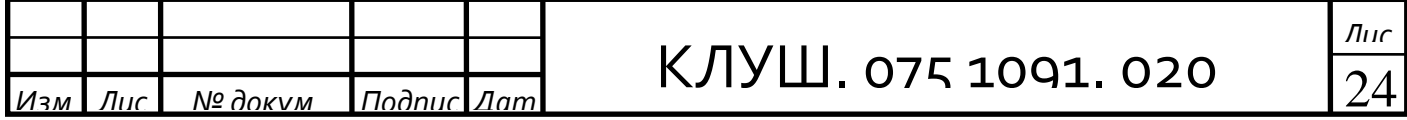

эксперимента существует некоторая требуемая точность задания факторов. Поэтому в эксперименте каждый фактор имеет четко определенное число дискретных уровней.

Фиксированный набор уровней факторов определяет одно из возможных состояний «черного ящика». Этот же набор факторов задает условия проведения для одного их опытов. Все возможные наборы состояний определяют полное множество выходного параметра.

#### **4.2 Планирование эксперимента**

#### **4.2.1 Постановка задачи и выбор параметра оптимизации**

Целью теплотехнического эксперимента является подтверждение коэффициента теплопроводности нового теплоизоляционного материала на основе аэрогеля, заявленного его поставщиком.

При обработке результатов эксперимента планируется получить математическую модель, которая показывает степень влияния факторов на параметр оптимизации.

В качестве объекта измерений будет выступать образец кварцевого аэрогеля INSUFLEX от группы компаний «Корда». Размер образца 25×25 см, толщина – 20 мм. Плотность — 200 кг/м<sup>3</sup> [26].

Поставщиком было заявлено, что теплопроводность их материала при средней температуре 25 °С составляет λ меньше или равно 0,02 Вт/(м∙К) [26].

Параметром оптимизации (y) в данном эксперименте будет выступать коэффициент теплопроводности, Вт/(м∙К). Желаемым результатом является совпадение заявленных поставщиком характеристик с полученными. Для более конкретного понятия об степени успешности эксперимента введем следующие виды результатов:

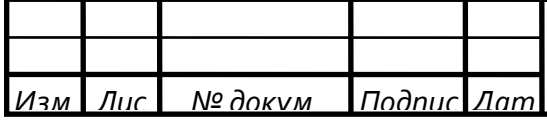

– отличным результатом будет значение y меньше 0,02 Вт/(м∙К) (такой результат будет максимально совпадать со значениями, которые заявляет производитель и поставщик);

– хорошим — у равен 0,02 Вт/(м⋅К);

– удовлетворительным — у от 0,02 до 0,03 Вт/(м⋅К);

– неудовлетворительным будет y больше 0,03 Вт/(м∙К).

#### **4.2.2 Описание экспериментальной установки**

Измерения будут проводится с помощью прибора ИТП-МГ4 «250». Он предназначен для определения теплопроводности и термического сопротивления теплоизоляционных материалов при стационарном режиме по ГОСТ 7076 [14] и методом теплового зонда по ГОСТ 30256 [15].

На рисунке 2 изображена схема используемого прибора.

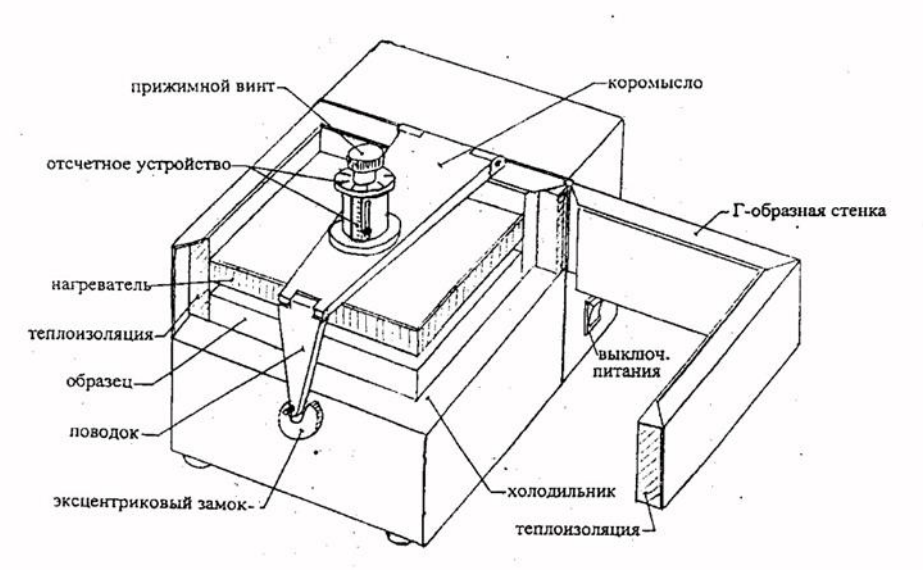

Рисунок 2 – Схема установки

КЛУШ. 075 1091. 020 26 Прибор может измерять термическое сопротивление и теплопроводность при средней температуре в диапазоне от плюс 15 °С до плюс 42,5 °С При этом прибор автоматически производит регулировку температуры нагревателя и

*Изм. Лис № докум. Подпис Дат*

холодильника, выводя их на заданное значение и поддерживая постоянными в ходе опыта. Результаты измерений автоматически сохраняются в памяти устройства с пометкой даты и времени.

Принцип работы прибора основан на создании стационарного теплового потока, проходящего через плоский образец, измерении толщины образца, плотности теплового потока и температур граней.

Стационарный блок прибора состоит из блока управления нагревателем и холодильником, выполненных на элементах Пельтье, тепломера, платиновых датчиков сопротивления. Охлаждение элементов Пельтье производится вентилятором.

В таблице 4 приведены технические характеристики используемого прибора.

#### Таблица 4 - Технические характеристики прибора

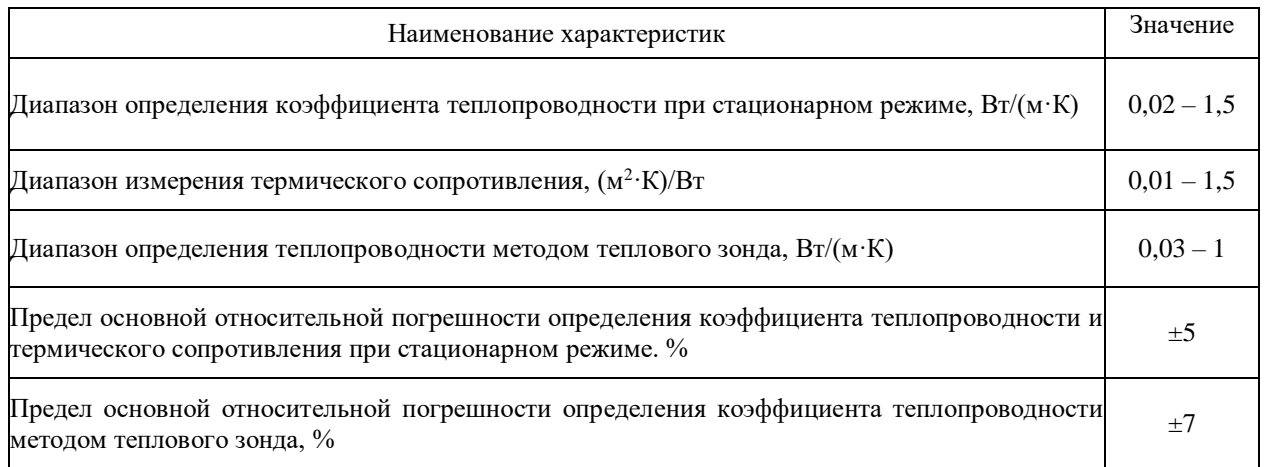

#### **4.2.3 Выбор факторов**

После того, как выбран параметр оптимизации, нужно рассмотреть все факторы, которые могут оказать влияние на процесс. Если какой-либо важный фактор будет не учтён, то это может исказить результаты эксперимента. После этого, исходя из требований к факторам, определить, какие факторы будут изменяться в эксперименте.

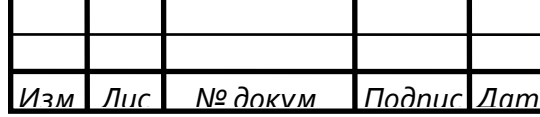

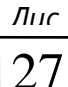

Факторы, изменяемые в ходе эксперимента, должны удовлетворять следующим требованиям:

– являться управляемыми;

– должны быть независимыми;

– должны быть совместимы.

Управляемость факторов означает, что должна иметься возможность установления их на любом уровне в рамках области определения. Также их значения могут поддерживаться постоянными в ходе эксперимента, и они непосредственно воздействуют непосредственно на объект исследования.

Независимость означает, что должна существовать возможность установления любого значения фактора на любом уровне вне зависимости от значений другого фактора.

Совместимость факторов означает, что все комбинации их значений осуществимы и безопасны.

На значение параметра оптимизации могут оказать влияние следующие факторы:

 $- x_1$  — температура нагревателя, °C;

 $-x_2$  — температура холодильника, °C;

 $-x_3$  — влажность воздуха в помещении, %.

В виду отсутствия возможности изменения влажности в помещении в эксперименте будут изменяться первые 2 фактора. При этом измерения будут проводится с допущением, что влажность в помещении постоянна.

В таблице 5 сведены все факторы, которые будут учитываться в эксперименте.

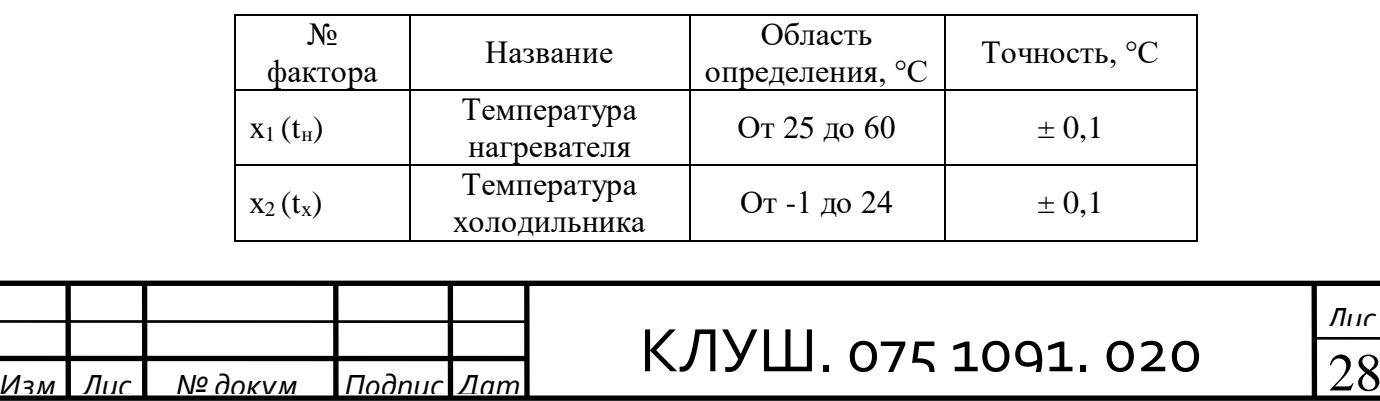

Таблица 5 – Факторы, варьируемые в эксперименте

Все изменяемые факторы удовлетворяют требованиям, предъявляемым факторам при планировании эксперимента.

#### **4.2.4 Выбор основного уровня и интервалов варьирования**

В данном эксперименте область определения факторов ограничена возможностями прибора. Интервалы варьирования будут выбираться таким образом, чтобы получить значения параметра оптимизации при наименьшей и наибольшей возможной разности температур.

Из области определения следует, что наибольшая разность между температурами  $t_x = -1$  °С и  $t_y = 60$  °С, но прибор не может обеспечить такую разность температур. Ближайшие максимально возможные значения  $t_x=6$  °С и  $t_{H}$ =58 °С. Наименьшая разность температур будет при значениях  $t_{x}=22$  °С и  $t_{H}$ =26 °С. Также это позволит проводить измерения при работе прибора на максимальной и на минимальных нагрузках.

Таким образом, за основной уровень фактора  $x_1$  принимаем значение 42 °С. Тогда интервал варьирования составляет 16 °С. Для фактора х<sub>2</sub> за основной уровень принимаем 14 °С и интервал варьирования — плюс 8 °С.

Кодирование переменных производится по следующей формуле:

$$
x_i = \frac{z_i - z_i^0}{\lambda_i},\tag{4.1}
$$

где  $\displaystyle z_i^0$  – основной уровень;

 $\lambda_i$  – интервал варьирования;

 $z_i$  – значение фактора.

Для наглядности уровни факторов и интервал варьирования показаны в таблице 6.

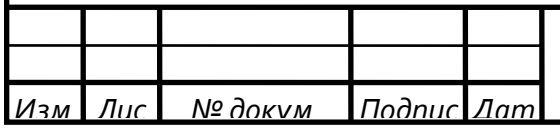

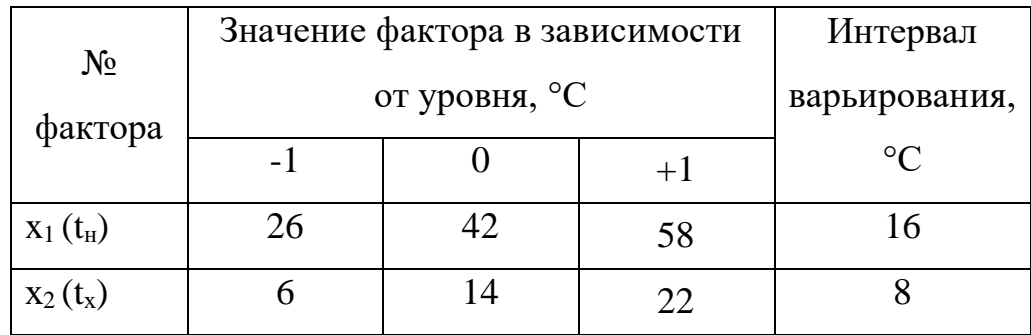

#### Таблица 6 — Значение фактора в зависимости от уровня

#### **4.2.5 Выбор модели**

Прежде, чем приступать к проведению эксперимента, зададим ещё одну цель эксперимента – выбрать математическую модель параметра оптимизации и по результатам эксперимента проверить её адекватность.

Так как в эксперименте изменяются 2 фактора, то он будет называться полным двухфакторным экспериментом.

Выбор модели рекомендуется начинать с простейших моделей. Самыми простейшими моделями были признаны алгебраические полиномы.

Исходя из выше сказанного, в качестве линейной математической модели параметра оптимизации был выбран полином первой степени. Таким образом, для двухфакторного эксперимента математическая модель будет иметь следующий вид:

$$
y = b_0 \cdot x_0 + b_1 \cdot x_1 + b_2 \cdot x_2,\tag{4.2}
$$

где y – искомый параметр оптимизации, Вт/(м∙К);

x<sup>1</sup> — кодированное значение первого фактора;

x<sup>2</sup> — кодированное значение второго фактора;

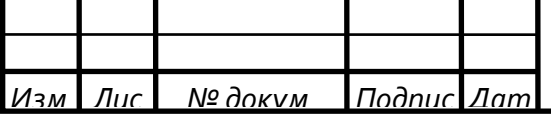

 $b_1$ ,  $b_2$  – коэффициенты, которые указывают на силу влияния конкретного фактора. Чем больше численная величина коэффициента, тем большее влияние он оказывает фактор.

#### **4.3 Постановка эксперимента**

#### **4.3.1 План эксперимента**

Для того, чтобы исключить влияние систематических ошибок, вызванных внешними условиями, будем выполнять все опыты в случайной последовательности. Все повторные опыты будут проводится в разные дни.

Выполнение одного измерения происходит следующим образом: образец помещается в прибор, после чего в нём указывается толщина образца и температуры холодильника и нагревателя. После запуска прибор примерно от 50 мин до 2 часов выходит на стационарный режим, то есть устанавливает заданные температуры и тепловой поток становится постоянным. После этого около 30 мин идет измерение и на дисплее высвечивается результат. Таким образом на одно измерение уходит в среднем 1,5 часа.

Для каждого опыта в матрице планируется проводить по 3 параллельных измерения и получать итоговое значение путем вычисления среднего арифметического. Тогда для проведения полного эксперимента требуется выполнить 12 измерений.

Таким образом, в день планируется проводить по 2-3 измерения. При этом, сначала будут проведены все четыре разных опыта в матрице, далее снова 4 этих же опыта в другой последовательности и т.д.

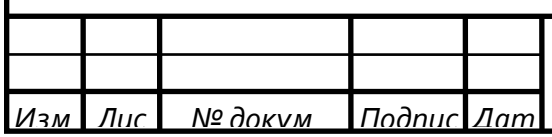

#### **4.3.2 Результаты эксперимента**

В соответствии с выше сказанным, была составлена матрица планирования эксперимента (таблица 7). В ней же указан порядок выполнения измерений, а также приведены результаты.

| № опыта        | $X_1$ |          | $X_2$ |          | Порядок              | у,       |
|----------------|-------|----------|-------|----------|----------------------|----------|
| B<br>матрице   | код   | значение | код   | значение | проведения<br>опытов | Br/(M·K) |
|                |       |          |       |          | $\overline{4}$       | 0,019    |
| $\mathbf{1}$   | $+$   | 58       | $+$   | 22       | 6                    | 0,02     |
|                |       |          |       |          | 12                   | 0,019    |
| $\overline{2}$ | $+$   | 58       |       | 6        | 1                    | 0,02     |
|                |       |          |       |          | $\mathcal{I}$        | 0,019    |
|                |       |          |       |          | 9                    | 0,02     |
| 3              |       | 26       | $+$   | 22       | 3                    | 0,02     |
|                |       |          |       |          | 8                    | 0,019    |
|                |       |          |       |          | 11                   | 0,02     |
| $\overline{4}$ |       | 26       |       | 6        | $\overline{2}$       | 0,019    |
|                |       |          |       |          | 5                    | 0,02     |
|                |       |          |       |          | 10                   | 0,019    |

Таблица 7 - Матрица планирования эксперимента

#### **4.4 Обработка результатов эксперимента**

#### **4.4.1 Проверка достоверности полученных результатов**

Каждый эксперимент содержит элемент неопределенности. Постановка повторных опытов не дает полностью совпадающих результатов, потому что всегда существует ошибка опыта (ошибка воспроизводимости).

Для того, чтобы оценить эту ошибку один опыт проводят несколько раз в одинаковых условиях и после этого подсчитывают среднее арифметическое всех результатов.

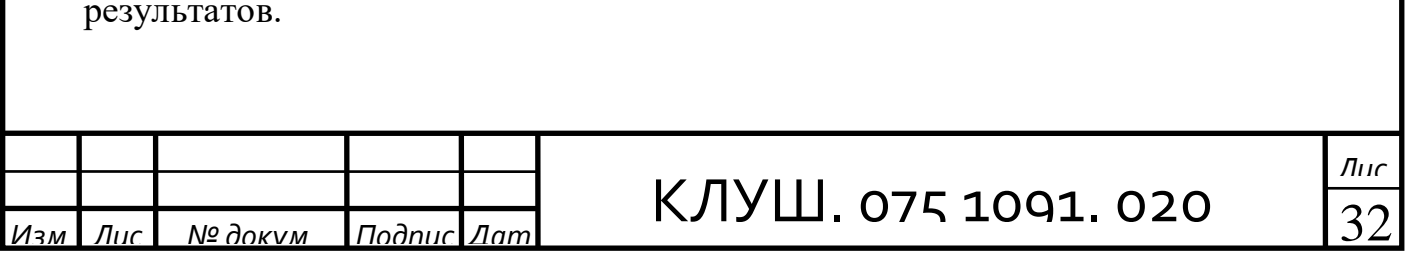

После чего вычисляют для каждого опыта дисперсию и стандарт, а также общую дисперсию (дисперсию параметра оптимизации).

Для начала необходимо вычислить среднее арифметическое ( y ). Его рассчитывают по следующей формуле:

.

.

.

$$
\frac{1}{y} = \frac{y_1 + \dots + y_n}{n} = \frac{\sum_{1}^{n} y_q}{n},
$$
\n(4.3)

где y<sup>q</sup> — значение результата отдельного опыта;

n — число повторных опытов.

Для 1 опыта:

$$
\overline{y} = \frac{0.019 + 0.02 + 0.019}{3} = 0.0193 \frac{B\tau}{M \cdot K}.
$$

Для 2 опыта:

$$
\overline{y} = \frac{0.02 + 0.019 + 0.02}{3} = 0.0197 \frac{\text{Br}}{\text{m} \cdot \text{K}}
$$

Для 3 опыта:

$$
\overline{y} = \frac{0.02 + 0.019 + 0.02}{3} = 0.0197 \frac{\text{Br}}{\text{m} \cdot \text{K}}
$$

Для 4 опыта:

$$
\overline{y} = \frac{0.019 + 0.02 + 0.019}{3} = 0.0193 \frac{B\tau}{M \cdot K}
$$

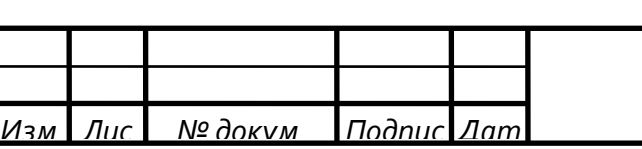

## КЛУШ. 075 1091. 020 and 1000

Отклонение результата любого опыта от среднего арифметического можно представить как разность у<sub>q</sub>-ӯ. Наличие отклонения свидетельствует об изменчивости повторных опытов. Для измерения этой изменчивости используют дисперсию (s<sup>2</sup>), которая рассчитывается по следующей формуле:

$$
s^{2} = \frac{\sum_{1}^{n} (y_{q} - \overline{y})^{2}}{n-1},
$$
\n(4.4)

где n-1 — число степеней свободы.

Для 1 опыта:

$$
s^{2} = \frac{(0,019-0,0193)^{2} + (0,02-0,0193)^{2} + (0,019-0,0193)^{2}}{3-1} = 3,33 \cdot 10^{-7} \frac{Br^{2}}{(M \cdot K)^{2}}.
$$

Для 2 опыта:

$$
s^{2} = \frac{(0.02 - 0.0193)^{2} + (0.019 - 0.0193)^{2} + (0.02 - 0.0193)^{2}}{3 - 1} = 3.33 \cdot 10^{-7} \frac{Br^{2}}{(M \cdot K)^{2}}.
$$

Для 3 опыта:

$$
s^{2} = \frac{(0.02 - 0.0193)^{2} + (0.019 - 0.0193)^{2} + (0.02 - 0.0193)^{2}}{3 - 1} = 3.33 \cdot 10^{-7} \frac{Br^{2}}{(M \cdot K)^{2}}.
$$

Для 4 опыта:

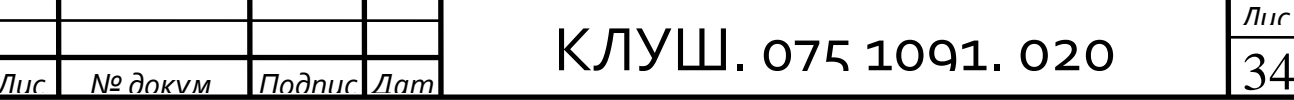

$$
s^{2} = \frac{(0,019-0,0193)^{2} + (0,02-0,0193)^{2} + (0,019-0,0193)^{2}}{3-1} = 3,33 \cdot 10^{-7} \frac{Br^{2}}{(m \cdot K)^{2}}.
$$

Ещё одной мерой изменчивости результатов является стандарт или среднее квадратическое отклонение (s), для вычисления которой используют формулу:

$$
s = \sqrt{\frac{\sum_{1}^{n} (y_q - \overline{y})^2}{n - 1}}.
$$
\n(4.5)

Для 1 опыта:

$$
s = \sqrt{\frac{(0,019-0,0193)^2 + (0,02-0,0193)^2 + (0,019-0,0193)^2}{3-1}} = 0,0006 \frac{B\tau}{M\cdot K}.
$$

Для 2 опыта:

$$
s = \sqrt{\frac{(0,02-0,0193)^2 + (0,019-0,0193)^2 + (0,02-0,0193)^2}{3-1}} = 0,0006 \frac{B\tau}{M \cdot K}.
$$

Для 3 опыта:

$$
s = \sqrt{\frac{(0,02-0,0193)^2 + (0,019-0,0193)^2 + (0,02-0,0193)^2}{3-1}} = 0,0006 \frac{B\tau}{M \cdot K}.
$$

Для 4 опыта:

$$
s = \sqrt{\frac{(0,019-0,0193)^{2} + (0,02-0,0193)^{2} + (0,019-0,0193)^{2}}{3-1}} = 0,0006 \frac{\text{Br}}{\text{m} \cdot \text{K}}
$$
\nAnswer

\n10000

\n13.020

Для вычисления дисперсии всего эксперимента усредняют дисперсии всех опытов. В планировании эксперимента дисперсию всех опытов называют дисперсией параметра оптимизации или дисперсии воспроизводимости эксперимента ( s $^2_{\{y\}}$  ).

Для её вычисления используется следующая формула:

$$
s_{\{y\}}^{2} = \frac{\sum_{1}^{N} \sum_{1}^{n} (y_{iq} - y_{i})^{2}}{N \cdot (n-1)}.
$$
\n(4.6)

где n — число повторных наблюдений;

N — число опытов в матрице.

$$
s_{\{y\}}^2 = \frac{(0,019-0,0193)^2 + (0,02-0,0193)^2 + (0,019-0,0193)^2}{4 \cdot (3-1)} + \frac{(0,02-0,0193)^2 + (0,019-0,0193)^2 + (0,02-0,0193)^2}{4 \cdot (3-1)} + \frac{(0,02-0,0193)^2 + (0,019-0,0193)^2 + (0,02-0,0193)^2}{4 \cdot (3-1)} + \frac{(0,019-0,0193)^2 + (0,02-0,0193)^2 + (0,019-0,0193)^2}{4 \cdot (3-1)} = 3,33 \cdot 10^{-7} \frac{Br^2}{(M \cdot K)^2}.
$$

Все дисперсии и стандарты однородны. Так как дисперсия параметра оптимизации равна дисперсиям для каждого опыта, то нет необходимости проводить проверку однородности дисперсий. Это означает опыты проведены верно.

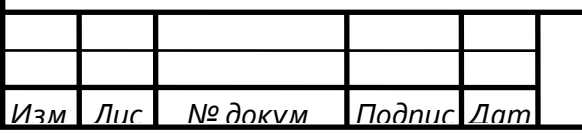

## КЛУШ. 075 1091. 020 <u>Длис</u>

#### **4.4.2 Расчет коэффициентов модели**

Выбранная математическая модель:

 $y=b_0$ · $x_0+b_1$ · $x_1+b_2$ · $x_2$ .

Для расчета коэффициентов модели была составлена расширенная матрица планирования (таблица 8).

> Таблица 8 – Расширенная матрица планирования для расчета коэффициентов

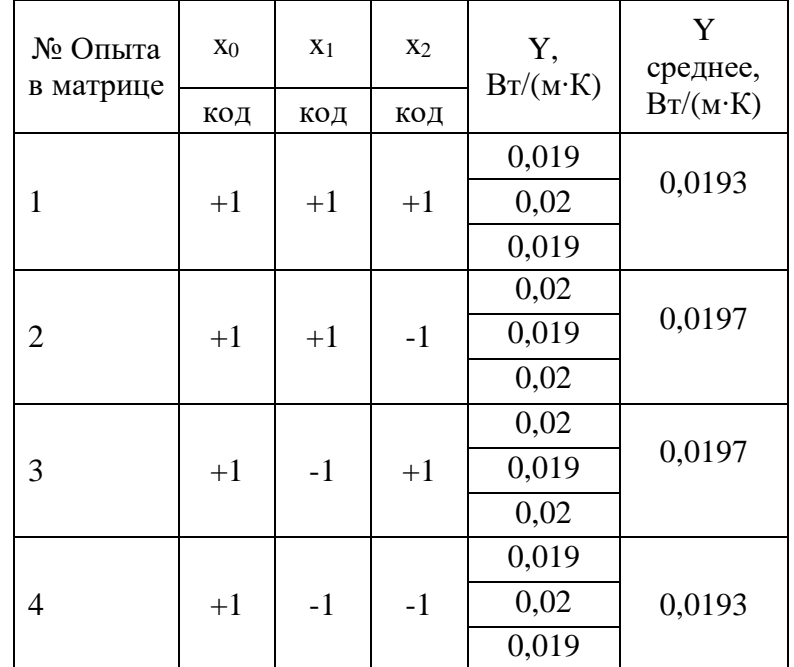

Расчет коэффициентов производится по следующей формуле:

$$
b_i=\frac{\displaystyle\sum_{i=1}^N y_i x_{i_i}}{N},
$$

где N — число опытов в матрице;

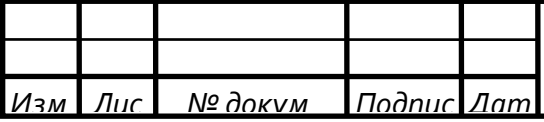

КЛУШ. 075 1091. 020 <mark>∄⊯</mark>

 $(4.7)$ 

y<sup>i</sup> — значение параметра оптимизации в i-м опыте;

 x<sup>i</sup> — предел фактора в данной серии повторных опытов. Тогда, согласно формуле (4.5), получим:

$$
b_0 = \frac{0.0193 \cdot (+1) + 0.0197 \cdot (+1) + 0.0197 \cdot (+1) + 0.0193 \cdot (+1)}{4} = 0.0195,
$$
  
\n
$$
b_1 = \frac{0.0193 \cdot (1) + 0.0197 \cdot (1) + 0.0197 \cdot (-1) + 0.0193 \cdot (-1)}{4} = -8.67 \cdot 10^{-19},
$$
  
\n
$$
b_2 = \frac{0.0193 \cdot (1) + 0.0197 \cdot (-1) + 0.0197 \cdot (1) + 0.0193 \cdot (-1)}{4} = 0.
$$

#### **4.4.3 Проверка модели на адекватность**

Проверка на адекватность выполняется для того, чтобы понять, пригодна ли выбранная модель.

Для проверки гипотезы об адекватности воспользуемся F-критерием:

$$
F = \frac{s_{a\pi}^2}{s_{\{y\}}^2},\tag{4.8}
$$

где  $\mathrm{s}^2_{\rm{aq}}$  — остаточная дисперсия или дисперсия адекватности;

 $\mathrm{s}_{\{y\}}^2$  — дисперсия параметра оптимизации или дисперсия воспроизводимости, вычисленная выше.

Остаточная дисперсия определяется по следующей формуле:

$$
s_{_{a\pi}}^{2}=\frac{\displaystyle\sum_{i=1}^{N}\Delta y_{i}^{2}}{f},
$$

(4.9)

где  $\sum^{\text{N}}$ Ду $_i^2$  $\sum_{i=1}^N \Delta y_i^{\; 2} \longrightarrow \text{остаточная сумма квадратов;}$ 

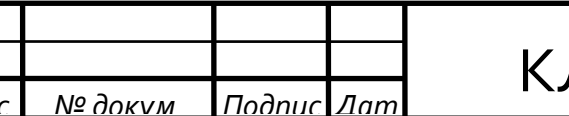

ЛУШ. 075 1091. 020 <mark>‱</mark>

 f — число степеней свободы для дисперсии адекватности, которое вычисляется по следующей формуле:

$$
f=N-k,\tag{4.10}
$$

где N — число опытов, использованных для вычисления коэффициентов;

k — число вычисляемых коэффициентов.

Число степеней свободы для дисперсии адекватности по формуле (4.8):

 $f=4-3=1$ .

Результаты расчета остаточной суммы квадратов представлены в таблице 9. Здесь  $\bar{y}$  — предсказанное значение параметра оптимизации (вычисленное с помощью модели), а y — значение параметра оптимизации, полученное экспериментально.

Таблица 9 – Расчет остаточной суммы квадратов

| № опыта        | y      | $\overline{y}$ | $\Delta y = y - \overline{y}$ | $\Delta y^2$          |
|----------------|--------|----------------|-------------------------------|-----------------------|
|                | 0,0193 | 0,0195         | $-0,000167$                   | $2,778 \cdot 10^{-8}$ |
| $\overline{2}$ | 0,0197 | 0,0195         | $-0,000167$                   | $2,778 \cdot 10^{-8}$ |
| 3              | 0,0197 | 0,0195         | $-0,000167$                   | $2,778 \cdot 10^{-8}$ |
| $\overline{4}$ | 0,0193 | 0,0195         | $-0,000167$                   | $2,778 \cdot 10^{-8}$ |
| Сумма          |        |                |                               | $1,111 \cdot 10^{-7}$ |

По формуле (4.7) остаточная дисперсия:

$$
s_{a\mu}^2 = \frac{1,111 \cdot 10^{-7}}{1} = 1,111 \cdot 10^{-7}
$$

По формуле (4.6) F-критерий:

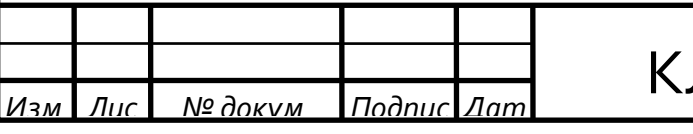

ЛУШ. 075 1091. 020 <mark>лис</mark>

$$
F = \frac{1,111 \cdot 10^{-7}}{3,33 \cdot 10^{-7}} = 0,333
$$

Степень свободы числителя — 1, знаменателя — 8. Тогда при 5% уровне значимости значение F-критерия Фишера составляет 5,32.

Так как рассчитанное значение F-критерия меньше табличного, то с доверительной вероятностью 95% можно сказать, что модель адекватна.

#### **4.4.4 Проверка значимости коэффициентов**

Значения коэффициенты, входящих в модель:

 $b_0=0,0195$ ,  $b_1$ =-8,67 $\cdot$ 10<sup>-19</sup>,  $b_2=0$ ,

Проверка значимости коэффициентов производится для каждого коэффициента отдельно.

Проверка будет проводится двумя способами:

– напрямую, с помощью критерия Стьюдента;

– через доверительный интервал.

Для обоих способов прежде всего необходимо найти дисперсию коэффициента регрессии:

 $s_{\{bj\}}^2 =$  $s_{\{y\}}^2$ N ,  $(4.11)$ 

где  $\mathrm{s}_{\left\{ \mathrm{y}\right\} }^{2}$  — дисперсия параметра оптимизации;

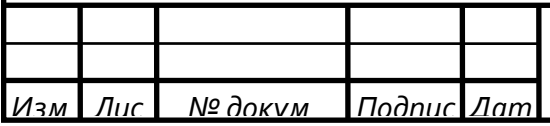

N — число опытов в матрице.

По формуле (4.9):

$$
s^2_{\{bj\}} = \frac{3,33 \cdot 10^{-7}}{4} = 8,333 \cdot 10^{-8}
$$

Квадратичная ошибка коэффициента регрессии:

.

$$
s_{\{bj\}}\!\!=\!\!+\!\sqrt{s_{\{bj\}}^2}\!\!=\!\!+\!\sqrt{8,\!333\!\cdot\!10^{\text{-}8}}\!\!=\!\!0,\!000289\;.
$$

1 способ

Для проверки значимости с помощью t-критерия воспользуемся следующей формулой:

$$
t = \frac{|b_j|}{s_{\{bj\}}} \tag{4.12}
$$

Для коэффициента b<sub>0</sub>:

$$
t = \frac{|0,0195|}{0,000289} = 67,55.
$$

Для коэффициента b<sub>1</sub>:

$$
t = \frac{\left|-8,674 \cdot 10^{-19}\right|}{0,000289} = 1,041 \cdot 10^{-11}.
$$

Для коэффициента b<sub>2</sub>:

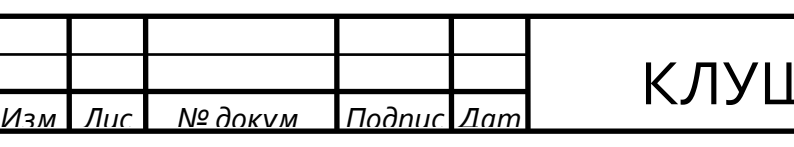

$$
t = \frac{|0|}{0,000289} = 0.
$$

Табличное значение t-критерия для 5% уровня значимости и числе степеней свободы 2 составляет 4,303.

Из всех коэффициентов только у  $b_0$  рассчитанное значение t больше табличного, что означает, что коэффициент  $b_0$  значим.

#### 2 способ

Сначала необходимо построить доверительный интервал:

$$
\Delta b_j = \pm t \cdot s_{\{bj\}} \tag{4.13}
$$

В полном факторном эксперименте доверительные интервалы для каждого коэффициента равны.

Доверительный интервал:

$$
\Delta b_j = \pm (4,303 \cdot 0,000289) = \pm 0,00124
$$
.

Только коэффициент  $b_0$  больше данного доверительного интервала, что означает, что он значим.

Результаты двух способов проверки совпадают, а значит результаты верны. По итогам двух проверок из трех коэффициентов значим только один  $b_0$ .

#### **4.4.5 Раскодирование модели**

Раскодирование модели производится также с помощью формулы (4.1). Линейная модель с закодированными коэффициентами:

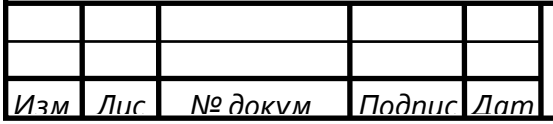

$$
y_{_{MQA}} = 0.0195 + (1.67 \cdot 10^{-4}) \cdot x_1 + 0 \cdot x_2.
$$

Линейная модель с раскодированными коэффициентами:

$$
y_{\text{mod}}=0.0195+(1.67\cdot10^{-4})\cdot\frac{z_1-42}{16}+0\cdot\frac{z_2-14}{8}
$$

Для написании данной главы использовались следующие источники [19- 27].

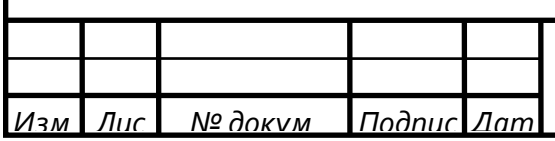

# КЛУШ. 075 1091. 020  $\frac{m}{43}$

**5 Расчет тепловых потерь с трубопровода через различные виды изоляции**

Расчет будет проведен для 1 метра трубы и для одинаковой толщины изоляции.

#### **5.1 Методика расчета тепловых потерь с трубопровода**

Величина тепловых потерь с участка трубопровода за один час, Вт:

$$
Q=1\cdot q\tag{5.1}
$$

где l – длина участка, м;

q - тепловые потери с одного метра трубы за один час, Вт/м.

$$
q=k \cdot 3,14 \cdot (t_{B}-t_{C}), \qquad (5.2)
$$

где t<sub>в</sub> - температура воды в трубопроводе, °С;

 $t_c$ - температура среды окружающей трубопровод, °С;

 k - линейный коэффициент теплопередачи, Вт/(м∙К). Он вычисляется по следующей формуле:

$$
k = \frac{1}{\frac{1}{2 \cdot \lambda_{\rm T}} \cdot \ln \frac{d_{\rm HT}}{d_{\rm BT}} + \frac{1}{2 \cdot \lambda_{\rm H}} \cdot \ln \frac{d_{\rm HH}}{d_{\rm BH}} + \frac{1}{\alpha_{\rm H} \cdot d_{\rm HH}}},
$$
(5.3)

где  $\lambda$ <sub>т</sub> – коэффициент теплопроводности материала трубы, Вт/(м⋅К);

 $\lambda_{\mu}$  – коэффициент теплопроводности тепловой изоляции,  $Br/(m·K);$ ;

 $d_{BT}$ ,  $d_{HT}$  – внутренний и наружный диаметры трубы соответственно, м;

 $d_{\text{BH}}$ ,  $d_{\text{HH}}$  – внутренний и наружный диаметры изоляции соответственно, м;

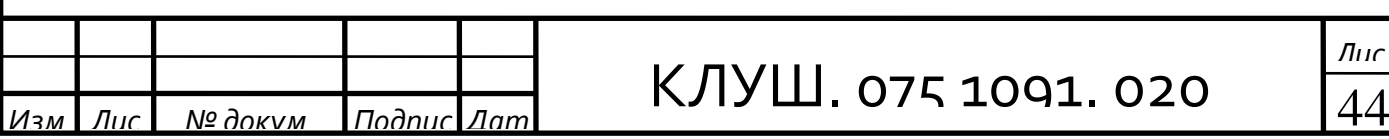

 $\alpha_{\text{H}}$  - коэффициент теплоотдачи на наружной поверхности тепловой изоляции, Вт/(м²∙К), принимаемый по приложению 9 СП 2.04.14 «Тепловая изоляция оборудования и трубопроводов».

Расчет будет проведен для следующих исходных данных:

– труба стальная;

–  $\lambda$ <sub>т</sub> равен 74 Вт/(м⋅К).

Остальные исходные данные представлены в таблице 10.

Таблица 10 – Исходные данные для расчета

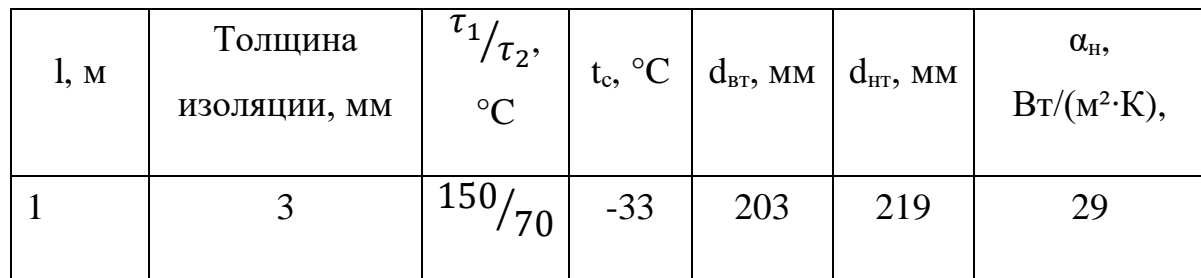

#### **5.2 Расчет тепловых потерь через Аэрогель**

Линейный коэффициент теплопередачи по формуле (5.3):

$$
k = \frac{1}{\frac{1}{2.74} \cdot \ln \frac{0.219}{0.203} + \frac{1}{2.0,019} \cdot \ln \frac{0.225}{0.219} + \frac{1}{29.0,225}} = 1.2 \frac{B \text{ T}}{\text{m} \cdot \text{K}}.
$$

Тепловые потери с 1 метра трубы за один час:

– для прямого трубопровода:

 $\rm{q_{np}}$ =1,2∙3,14∙(150-20)=664,3 Вт/м ;

– для обратного трубопровода:

 $q_{o6p}$ =1,2⋅3,14⋅(70-20)=373,9 Вт/м.

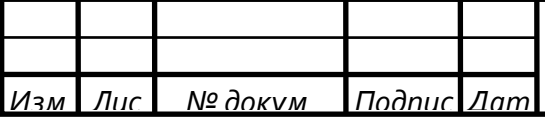

Так как расчет проводится для 1 метра трубы, то величина тепловых потерь с участка трубопровода за один час Q будет равна q.

#### **5.3 Результаты расчета**

Для остальных видов тепловой изоляции расчет аналогичен. Результаты расчета показаны в таблице 11.

Таблица 11 – Результаты расчета тепловых потерь с трубы

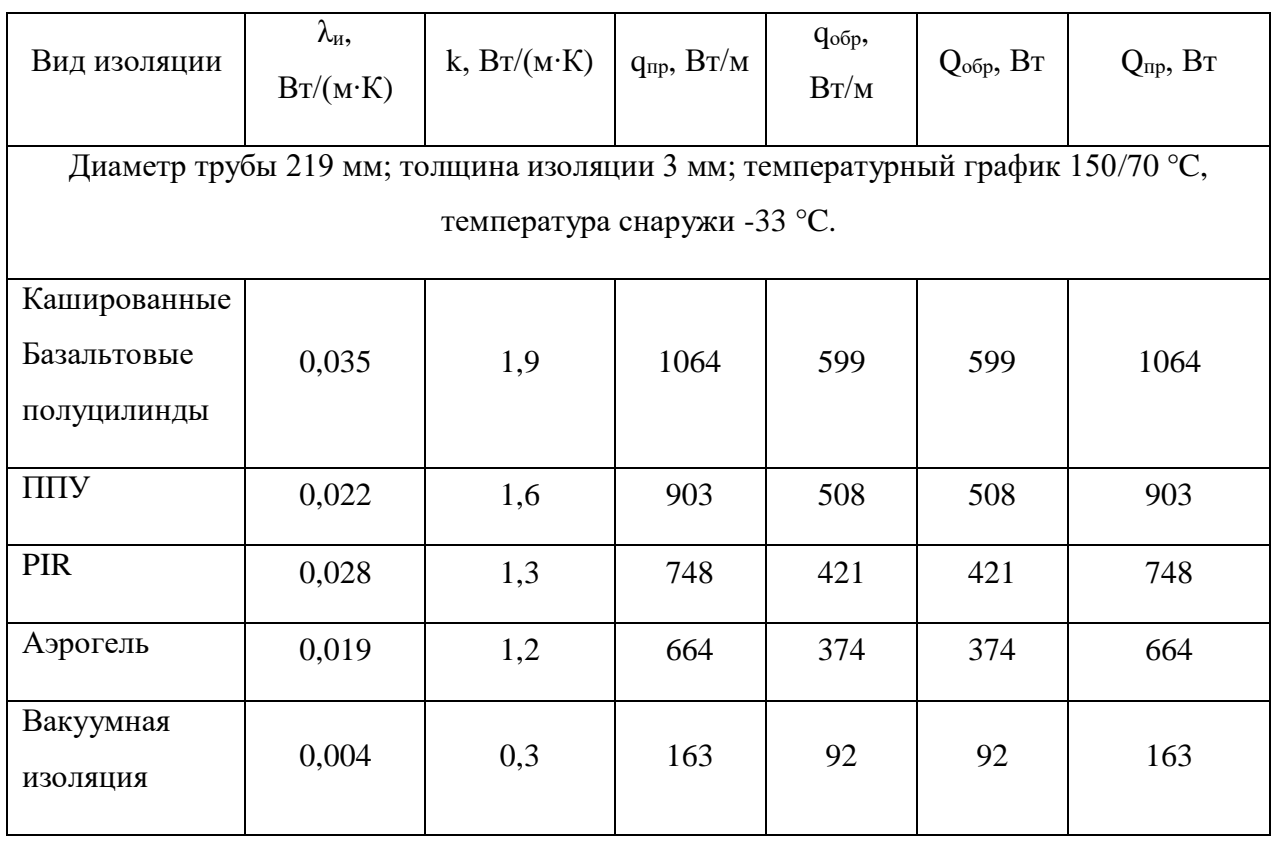

Для написания этой главы использовались источники [28-31].

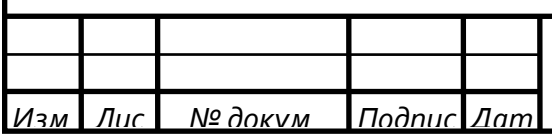

### **6 Экономический эффект от применения тепловой изоляции на основе аэрогеля для утепления трубопровода отопления**

Для того, чтобы получить экономический эффект применения тепловой изоляции на основе аэрогеля, будет проведено утепление участка трубопровода длиной 1 км несколькими видами утеплителя [32].

Расчет будет проведен при исходных данных из пункта 5, за исключением толщины изоляции.

#### **6.1 Определение толщины тепловой изоляции**

Толщина слоя изоляции для каждого материала будет определена из условия, чтобы плотность теплового потока не превышала значения, установленного по СНиП 41-03-2003 «Тепловая изоляция оборудования и трубопроводов».

Для оборудования и трубопроводов с положительными температурами, расположенных на открытом воздухе:

– для прямого трубопровода  $q_{\text{np}}^{\text{\tiny H}}$ =72 Вт/м;

– для обратного  $\rm q_{o6p}^{\rm H}\rm =$ 36,8 Вт/м.

Формулы расчета плотности теплового потока описаны в пункте 5.

Расчет необходимой толщины изоляции на примере теплоизоляционного материала на основе аэрогеля:

Расчет проводится из условий:

—  $q_{np}$ <72 Вт/м,

 $- q_{\rm off}$  < 36,8 Вт/м.

Наружный диаметри изоляции, м:

$$
\mathrm{d}_{\mathrm{HH}} = \mathrm{d}_{\mathrm{BH}} + 2 \cdot \delta_{\mathrm{H3}} \,. \tag{6.1}
$$

*Изм. Лис № докум. Подпис Дат*

Линейный коэффициент теплопередачи, по формуле (5.3):

$$
k = \frac{1}{\frac{1}{2.74} \cdot \ln \frac{0,219}{0,203} + \frac{1}{2 \cdot 0,019} \cdot \ln \frac{d_{HH}}{0,219} + \frac{1}{29 \cdot d_{HH}}}.
$$

Тепловые потери с 1 метра трубы за один час:

$$
q=k \cdot 3,14 \cdot (\tau_i - 20) \tag{6.2}
$$

Отсюда  $\delta_{\mu_3}$ =39 мм.

С помощью программы Exel методом перебора было найдено стандартное минимальное значение толщины изоляции на основе аэрогеля, чтобы плотность теплового потока удовлетворяла условию расчета.

Тогда наружный диаметр:

$$
d_{_{HH}}\!\!=\!\!0,\!219\!\!+\!\!2\!\cdot\!0,\!039\!\!=\!\!0,\!297~\text{m}~.
$$

Тепловые потери с 1 метра трубы за один час: – для прямого трубопровода:

$$
q_{\text{mp}}\text{=}0,12\cdot3,14\cdot(150\text{-}20)\text{=}70,6\;\frac{\text{Br}}{\text{m}}\text{<}72\;\frac{\text{Br}}{\text{m}}\;;
$$

– для обратного трубопровода:

$$
q_{o6p} = 0,12.3,14.(70-20) = 39,8
$$
  $\frac{Br}{M} < 36,8$   $\frac{Br}{M}$ .

Для остальных материалов расчет аналогичен. Результаты расчет показаны в таблице 12.

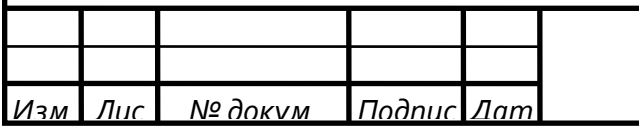

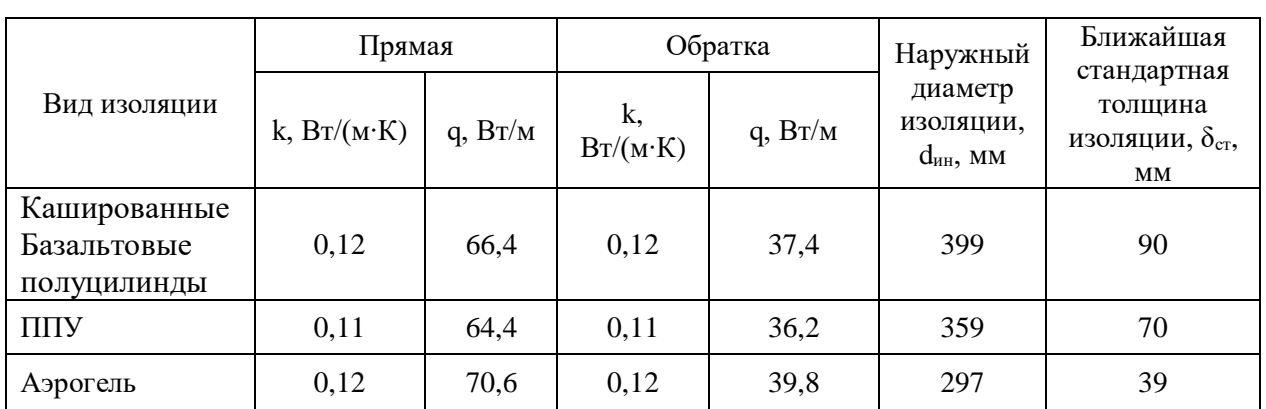

Таблица 12 – Результаты расчета толщины изоляции

Значение толщины изоляции соответствует стандартной толщине изоляции, определенной производителем.

Вакуумная и PIR изоляция не включены в расчет, т.к. на данный момент возможность использования данных утеплителей для изоляции трубопроводлв недоступна.

#### **6.2 Затраты на материал**

Объем материала, м<sup>3</sup>:

$$
V = \pi \cdot (d_{\text{TH}} + \delta_{\text{H3}}) \cdot \delta_{\text{H3}} \cdot 1 \tag{6.3}
$$

Площадь покровного слоя (поверх изоляции), м<sup>2</sup>:

 $S=\pi \cdot d_{\text{HH}}\cdot l$  . (6.4)

Затраты на покупку материала, р.:

$$
M=S-C,\tag{6.5}
$$

где C – стоимость материала, р. за м<sup>2</sup>.

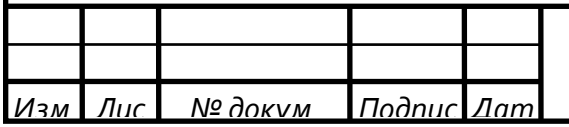

Расчет затрат на закупку аэрогеля:

Объем материала по формуле (6.3):

– для прямого трубопровода:

V=3,14⋅(0,202+0,026)⋅0,026⋅1000=18,614 м<sup>3</sup>;

– для обратного трубопровода:

V=3,14⋅(0,202+0,018)⋅0,018⋅1000=12,434 м<sup>3</sup>.

Площадь покровного слоя (поверх изоляции) по формуле (6.4): – для прямого трубопровода:

S=3,14⋅0,254⋅1000=797,56 м<sup>2</sup>;

– для обратного трубопровода:

S=3,14⋅0,238⋅1000=747,32  $<sup>2</sup>$ .</sup>

Затраты на покупку материала, по формуле (6.5): – для прямого трубопровода:

M=797,56∙7025,76=5603465 р. ;

– для обратного трубопровода:

M=747,320∙6033,3=4508806 р.

Для остальных материалов расчет аналогичен. Результаты расчета сведены в таблицу 13.

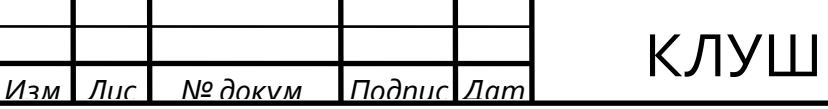

## . 075 1091. 020 <u>Пли</u>

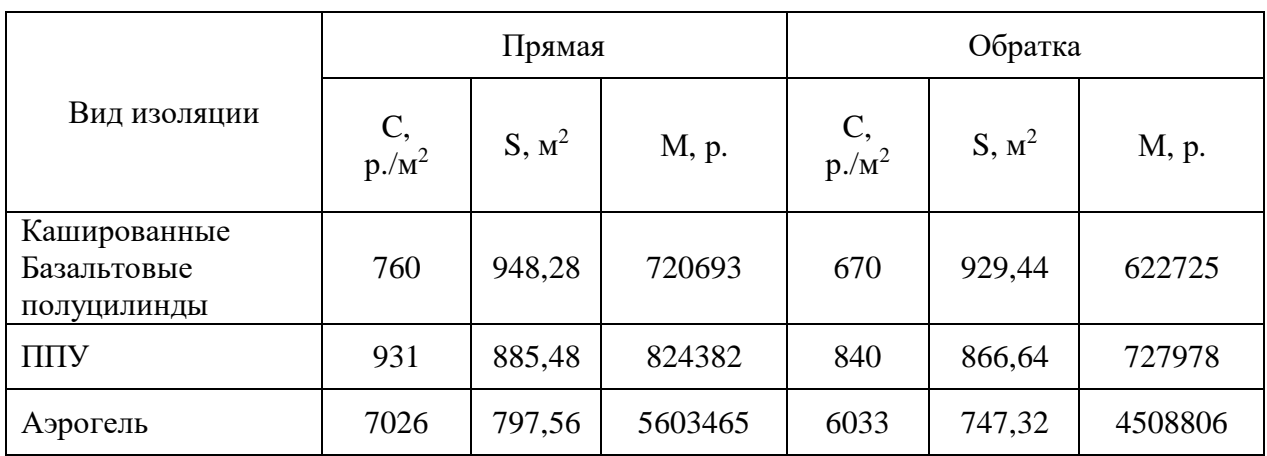

Таблица 13 – Стоимость материала для утепления 1 км трубопровода

Исходя из полученных результатов видно, что экономический эффект от применения тепловой изоляции на основе аэрогеля вместо Базальтовой ваты или ППУ отсутствует.

Затраты на работы по утепления не учитывались ввиду того, что затраты на монтаж примерно одинаковые.

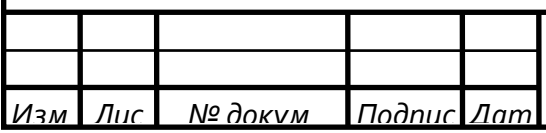

## КЛУШ. 075 1091. 020 <u>Глис</u>

### **7 Экономический эффект от применения тепловой изоляции на основе аэрогеля для утепления электрической печи**

Так как пунк 6 показал, что использование теплоизоляции на основе аэрогеля для утепления обычного трубопровода отопления экономически невыгоден, то имеет смысл сравнить аэрогель с более дорогой изоляцией.

Исходя из этого, в этом пункте будет проведено сравнение аэрогеля с легковесными огнеупорными материала на примере утепления электрической печи.

Расчет будет проведен для теплоизоляционного материала на основе аэрогеля [26,33], легковесного огнеупорного кирпича марки ШЛ-04 [34] и новой огнеупорной плиты термоизол [35].

#### **7.1 Методика расчета тепловых потерь печи через изоляцию**

Тепловой баланс электрической печи:

$$
Q_{\scriptscriptstyle 3\pi} = Q_{\scriptscriptstyle \text{IO}\pi} + Q_{\lambda} + Q_{\scriptscriptstyle \text{H3}\pi} + Q_{\scriptscriptstyle \text{aK}} + Q_{\scriptscriptstyle \text{I}\text{I}\text{P0}} \,, \tag{7.1}
$$

где  $Q_{20}$  – приход теплоты от электронагревателя, Дж;

 $Q_{\text{non}}$  – полезно использованная теплота, Дж, в расчете принимается 105 кДж;

 $Q_{\lambda}$  – потери теплоты теплопроводностью через стены, под и свод, Дж;

 $Q_{\text{H3J}}$  – потери теплоты излучением через открытое окно, Дж, в расчете принимается 2 кДж;

 $Q_{\text{ak}}$  – теплота, аккумулированная кладкой, Дж, в расчете принимается  $0$  кДж;

 $Q_{\text{mpo}q}$  – прочие потери теплоты (например, потери на вентиляцию, потери через выводы нагревателей - на тепловые короткие замыкания), Дж, в расчете принимается 580608 кДж.

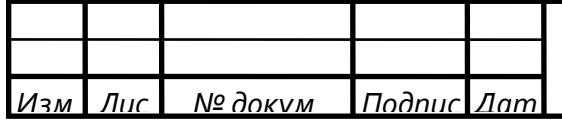

Количесво потребленной энергии рассчитывается по следующей формуле:

$$
Q_{\text{an}} = N \cdot \tau \tag{7.2}
$$

где N – затраченная электрическая мощность, Вт;

τ – время технологического процесса, с.

Потери теплоты теплопроводностью через стены, под и свод определяются по следующей формуле:

$$
Q_{\lambda} = \frac{(t_{cr} - t_{\mu}) \tau}{\left(\sum \frac{\delta_i}{\lambda_i \cdot F_{cp}} + \frac{1}{\alpha \cdot F_{\mu}}\right)} \,, \tag{7.3}
$$

где  $t_{cr}$  – температура внутренней поверхности стенки, принимается равной температуре в печи, ºС;

 $t_B$  – температура воздуха в помещении,  ${}^oC$ ;

δ – толщина слоя изоляции;

 $\lambda$  – коэффициент теплопроводности изоляции,  $Br/(M·K);$ 

 $\rm F_{cp}$  – средняя площадь наружной и внутренней поверхности, м<sup>2</sup>;

 $\alpha$  - коэффициент внешней теплоотдачи,  $Br/(M^2·K)$ ;

 $F_{\text{\tiny H}}$  - площадь наружной поверхности, м<sup>2</sup>.

Коэффициент внешней теплоотдачи вычисляется по следующей формуле:

$$
\alpha = C \cdot \left(t_{cr} - t_{\rm s}\right)^{0.25},\tag{7.4}
$$

Расчет будет проводится для электрической печи с размерами рамочей камеры  $1500\times1500\times1500$  мм, при температуре в помещении плюс 20 °С и температуре в печи плюс 700 ºС. Расчет будет проводиться за 1 год работы (8760 ч).

Результаты расчета тепловых потерь приведены в таблице 14.

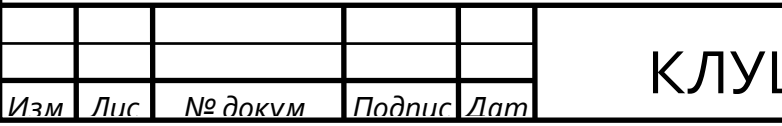

| Материал     | Голщина, мм | $\lambda$ , $B_T/(M \cdot K)$ | $Q_{\lambda}$ , кДж | $Q_{3I}$ , кДж |
|--------------|-------------|-------------------------------|---------------------|----------------|
| Аэрогель     |             | 0,032                         | 417126907           | 417883878      |
| Термоизол    | 50          | 0,1                           | 518940131           | 519697102      |
| Кирпич ШЛ-04 |             | 0,25                          | 899594791           | 900351762      |

Таблица 14 – Результаты расчета тепловых потерь через изоляцию

Для теплоизоляции на основе аэрогеля:

Из формулы (7.1) затраченная электрическая мощность будет равна:

 $N=$ 417883878,2  $\frac{1}{8760 \cdot 3600}$  =13,3 kBT.

Перевод в кВт·ч:

ЭЭ=13,3∙8760=116079 кВт∙ч .

Затраты элекроэнергии в денежном эквиваленте определяются по следующей формуле:

 $P=33 \cdot C$ , (7.5)

где С – цена за 1 кВт $\cdot$ ч, р./(кВт $\cdot$ ч).

Тогда по формуле (7.5):

Р=116079 ∙2,2=257695 р.

Для остальных материалов расчет аналогичен. Результаты расчета сведены в таблицу 15.

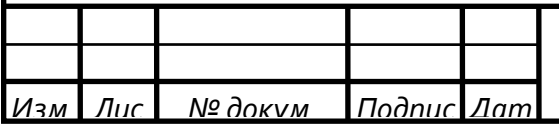

|              | л.        | . .                   |
|--------------|-----------|-----------------------|
| Материал     | ЭЭ, кВт ч | Потери электроэнегрии |
|              |           | в рублях.             |
|              |           | P, p.                 |
| Аэрогель     | 116079    | 257695                |
| Термоизол    | 144360    | 320480                |
| Кирпич ШЛ-04 | 250098    | 555217                |

Таблица 15 – Затраты на потери тепла в рублях

#### **7.2 Стоимость материала**

Расчет затрат на материал проведен по методике, описаной в пункте 6. Результаты расчета показны в таблице 16.

| Материал     | Количество          | Стоимость, р.             | Затраты на      |  |  |
|--------------|---------------------|---------------------------|-----------------|--|--|
|              | материала           |                           | материал, М, р. |  |  |
| Аэрогель     | $13,86 \text{ m}^2$ | $10582$ sa 1 $\text{M}^2$ | 146693          |  |  |
| Термоизол    | $22 \text{ m}$      | 5590 за 1 шт              | 75735           |  |  |
| Кирпич ШЛ-04 | $561$ $\text{I}$    | $135$ за 1 шт             | 122980          |  |  |

Таблица 16 – Стоимость материала для утепления печи

#### **7.3 Срок окупаемости**

По результатам расчета видно, что стоимость теплоизоляции на основе аэрогеля больше, чем у других материалов. Но при это, тепловые потери при применении аэрогеля ниже. Следовательно, применение аэрогеля экономически обосновано.

Ниже приведен расчет срока окупаемости теплоизоляционного материала на основе аэрогеля в сравнении с огнеупорными плитами Термоизол и огнеупорного кирпи ча марки ШЛ-04.

Расчет срока окупаемости аэрогеля в сравнении с огнеупорными плитами Термоизол.

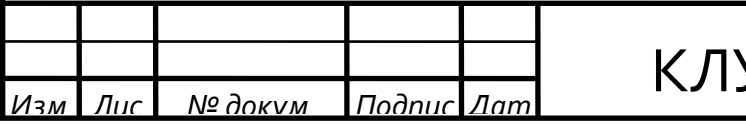

Экономия на электроэнергии:

$$
\Delta\Theta_1 = P_{\text{TempM}} - P_{\text{asp}} = 320479,8793 - 257695,0582 = 62785 \text{ p.}
$$

Дополнительные затраты на материал:

$$
\Delta M_1\text{=}\text{M}_{\text{a3p}}\text{-}\text{M}_{\text{repm}}\text{=146693-122980}\text{=23713 p}.
$$

Срок окупаемости:

$$
OK = \frac{\Delta M_1}{\Delta A_1} = \frac{23713}{62785} = 0,4 \text{ net}.
$$

Срок окупаемости аэрогеля в сравнении с огнеупорным кирпичем марки ШЛ-04.

Экономия на электроэнергии:

$$
\Delta\Theta_2 = P_{\text{III}} - P_{\text{app}} = 555217 - 257695 = 297522 \text{ p}.
$$

Дополнительные затраты на материал:

 $\Delta M_2$ =М<sub>аэр</sub>-М<sub>ШЛ</sub>=146693-75735=70958 р.

Срок окупаемости:

$$
OK = \frac{\Delta M_2}{\Delta \Theta_2} = \frac{70958}{297522} = 0.2 \text{ net}.
$$

Для написания данной главы использовались источники [36-39].

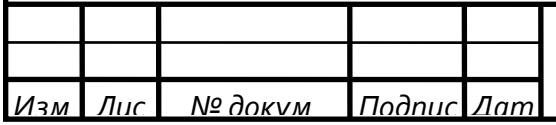

#### **8 Оптимальная толщина тепловой изоляции**

Определение требуемой толщины тепловой изоляции, обеспечивающей нормативные потери тепла, не всегда является экономически обоснованным. Наиболее целесообразно рассчитывать оптимальную толщину изоляционного покрытия для конкретных условий сегодняшнего дня с учетом оценки перспектив изменения основных влияющих факторов.

При заданной стоимости тепла и теплоизоляционного материала норма тепловых потерь, а, следовательно, и оптимальная толщина изоляционного слоя рассчитывается по минимуму приведенных затрат [40].

Целью расчета является нахождение оптимальной толщины теплоизоляционного материала на основе аэрогеля, превышение которой не дает дополнительного эффекта, а приведт только к лишней трате денежных средств.

#### **8.1 Расчет тепловых потерь через различную толщину аэрогеля**

Методика и пример расчета тепловых потерь с трубопровода приведены в пунктах 5 и 6. Расчет тепловых потерь здесь аналогичен. Результаты расчета сведены в таблицу 17.

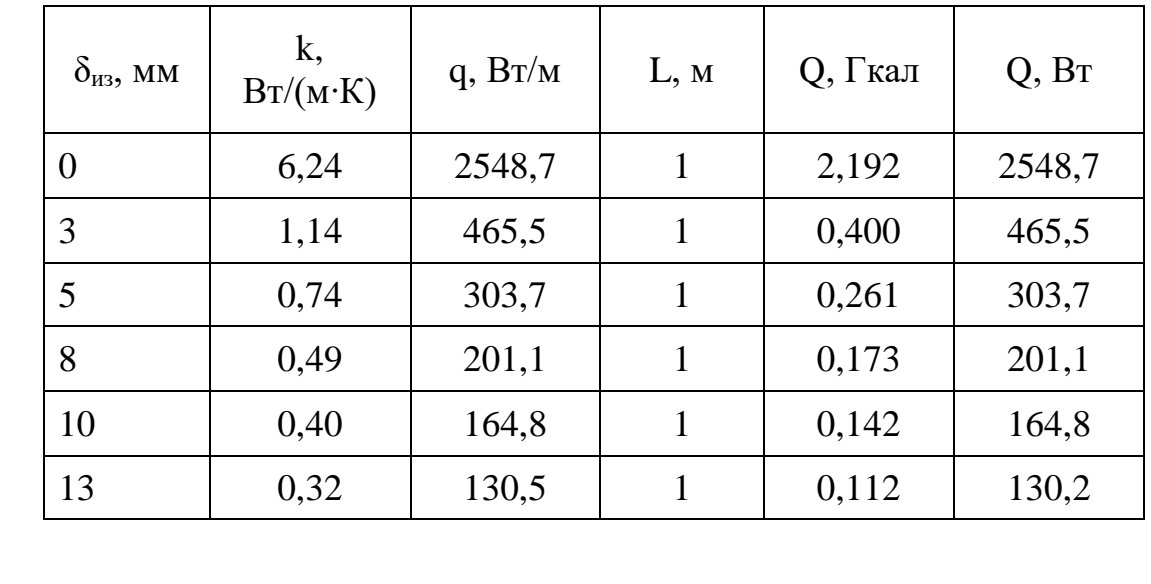

*Изм. Лис № докум. Подпис Дат*

Таблица 17 – Тепловые потери через различную толщину изоляции

### **8.2 Построение графика для нахождения оптимальной толщины тепловой изоляции**

Для постороения графика требуется определить тепловые потери в денежном эквиваленте.

$$
3 = Q \cdot C_{\text{T}} \tag{8.1}
$$

где Q – тепловые потери с 1 метра трубы за 1 час, Гкал;

 $C_{\text{t}}$  – стоимость тепловой энергии, р./Гкал. Для расчета взять цифра из квитанции за оплату отопления.

При отсутствии изоляции по формуле (8.1):

З=2,192∙2134,2=4678 р.

Таким образом потери с 1 м неизолированного трубопровода составят 4678 р. в час.

Далее расчет аналогичен. Результаты расчета представлены в таблице 18.

Таблица 18 – Исходные данные для построения графика

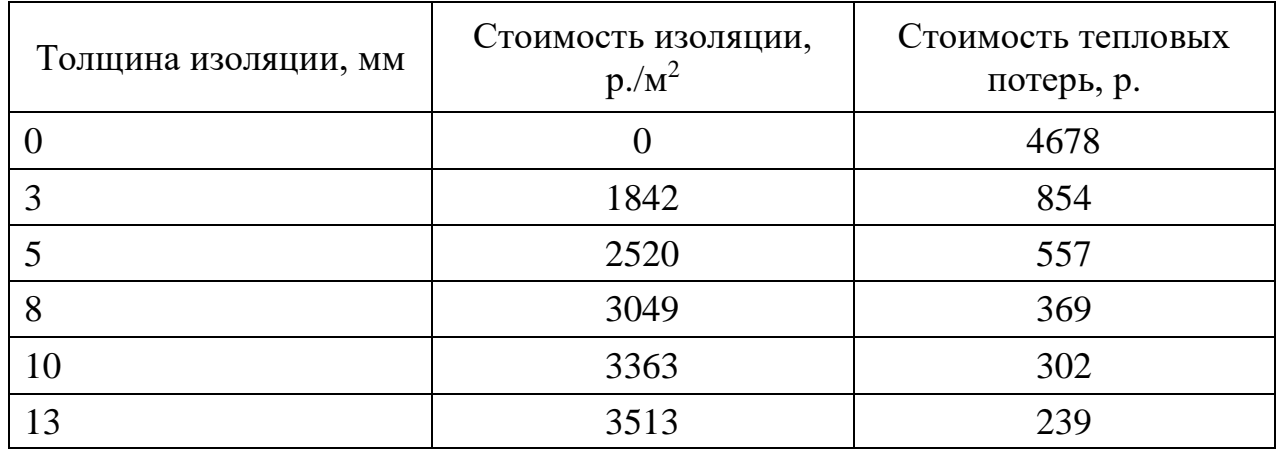

График определения оптимальной толщины тепловой изоляции на основе Аэрогеля представлен на рисунке 3.

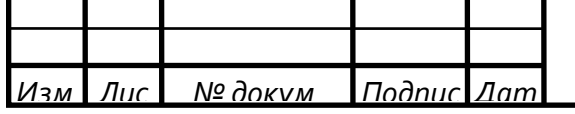

## КЛУШ. 075 1091. 020 <del>| <mark>Лис</mark></del>

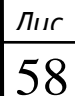

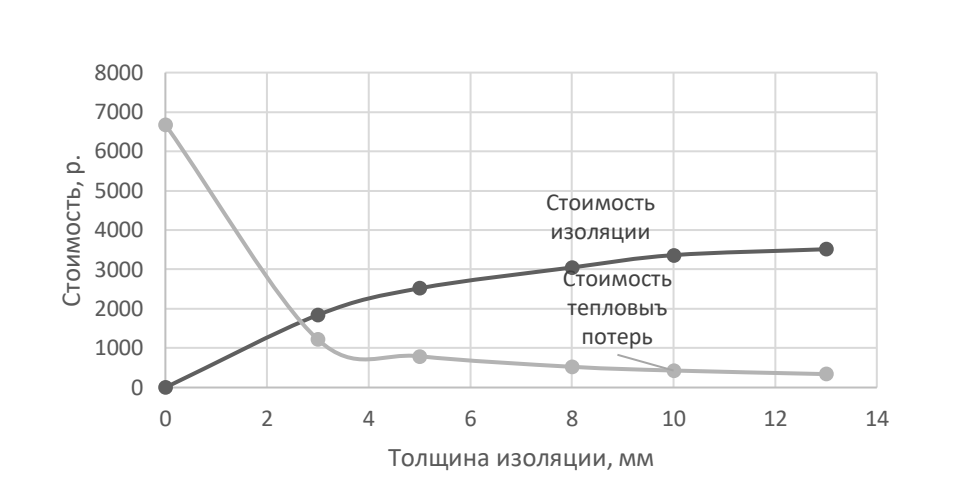

Рисунок 3 – Расчет оптимальной толщины теплоизоляционного слоя в зависимости от стоимости тепловой энергии и теплоизоляционной конструкции

По графику определяется значение  $\delta_{\text{on}T}$ =2,9 мм. При этом, минимальная стандартная толщина составляет 3 мм.

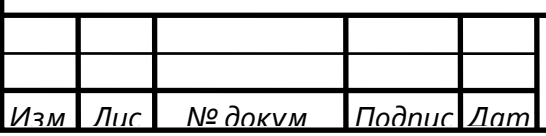

## КЛУШ. 075 1091. 020 <del>| *Лис*</del>

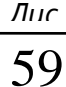

#### **ЗАКЛЮЧЕНИЕ**

В данной работе проводилось исследование теплозащитных свойств нового теплоизоляционного материала на основе аэрогеля.

Были рассмотрены новейшие теплоизоляционные материалы, а также наиболее подходящие для них условия применения.

Также был произведен обзор методов экспериментального контроля коэффициента теплопроводности. Затем из описанных методов был выбран метод плоского слоя, как наиболее подходящий для проведения эксперимента по определению коэффициента теплопроводности теплоизоляционного материала на основе аэрогеля.

Требовалось проверить достоверность сведений о значении коэффициента теплопроводности для этого материала, которые заявлялись производителем и поставщиком. Было заявлено значение λ меньше или равно 0,02 Вт/(м∙К) при средней температуре 25 °С [26].

Для проверки заявленного коэффициента теплопроводности был спланирован и проведен эксперимент.

По итогам проведенного эксперимента, в соответствии с введенными видами результата в главе 4, полученный результат  $\lambda_{\text{3KC}}$  равнен 0,0195 Вт/(м⋅К) можно считать отличным.

Полученные результаты были обработаны с помощью статистических методов. Были найдены дисперсия для каждого опыта, стандарт и общая дисперсия. Найденные величины получились однородными, что говорит о достоверности результатов.

Перед началом опытов была выбрана линейная математическая модель, описывающая параметр оптимизации. Исходя из результатов эксперимента модель успешно прошла проверку на адекватность, что означает, что модель была выбрана верно.

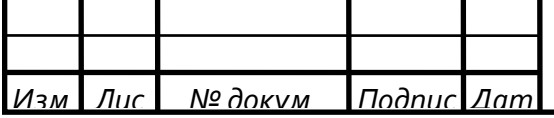

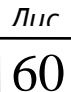

С целью определения экономической целесообразности применения аэрогеля были проведены экономические расчеты применения аэрогеля для теплоизоляции трубопровода отопления и теплоизоляции электрической печи.

В заключении работы можно сделать следующие выводы:

– теплоизоляционный материал на основе аэрогеля полностью соответственует заявленным производителем характеристикам;

– на сегодняшний день аэрогель является одним из самых перспективных теплоизоляционных материалов;

– на данный момент применение теплоизоляции на основе аэрогеля для утепления обычных трубопроводов отопления экономически нецелесообразно (это обусловлено высокой стоимостью материала. Высокая стоимость материала обусловлена новизной и сложностью производства, а также отсутствием производства на территории РФ);

– исходя из пункта 7, теплоизоляцию на основе аэрогеля экономически выгодно применять для изоляции печей, но при условии ограничения максимальной температуры до 1000 °С.

Исходя из выше сказанного, имеет смысл применять аэрогель в качестве легковесного огнеупорного материала. Это позволит не только сэкономить на затратах электроэнергии, но и значительно снизит размеры печей.

Наиболее эффективные сферы применения теплоизоляции на основе аэрогеля:

– в качестве теплоизоляции в самолётах;

– космическая промышленность;

– легковесные огнеупорный материалы;

– криогенная техника.

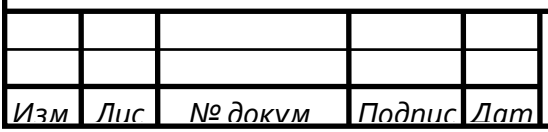

### КЛУШ. 075 1091. 020 <del>∴ / *Лис*</del>

#### **СПИСОК ИСПОЛЬЗОВАННЫХ ИСТОЧНИКОВ**

- 1 Земсков, П.Д. Теплоизоляция теплотрасс на открытом воздухе при надземной прокладке / П.Д. Земсков // Введение в энергетику, сборник материалов II Всероссийской молодежной научно-практической конференции.  $-2016$ .  $-$  С. 62.
- 2 Манохин, П.Е. Общая рейтинговая оценка термо- и теплоизоляционных строительных материалов / П.Е. Манохин, Е.Ю. Григорьев, Е.В. Горланов // Вестник ИЖГТУ имени М.Т. Калашникова. – 2015. – №3. – С. 33 - 36.
- 3 Горелик, П.И. Современные теплоизоляционные материалы и особенности их применения / П.И. Горелик, Ю.С. Золотова // Строительство уникальных зданий и сооружений.  $-2014$ .  $\mathcal{N}$ <sup>o</sup><sub>3</sub> $(18)$ .  $-$  C. 93 - 103.
- 4 Шаталова, А.О., Сверчков И.А. Инновационные теплоизоляционные материалы / А.О. Шаталова, И.А. Сверчков // Научный вестник воронежского государственного архитектурно-строительного университета, серия: инновации в строительстве.  $-2016$ .  $-\mathcal{N}_2$ .  $-$  C. 94 - 98.
- 5 Войлоков, И.А. Перспективы российского рынка теплоизоляции / И.А. Войлоков // Сантехника, отопление, кондиционирование.  $-2013$ .  $-$  N<sup>o</sup> 5(137).  $-$  C. 58 - 63.
- 6 Колнооченко, А.В. Аэрогели новые перспективные материалы / А.В. Колнооченко, А.Н. Ершова, П.А. Гуриков, Н.В. Миньшутина // Химическая промышленность сегодня.  $-2011. - N_211. - C. 31 - 36.$
- 7 Рязанцева, С.И. Аэрогели / С.И. Рязанцева, А.И. Бугаева, С.В. Илюшина // Наука молодых - будущее России.  $-2017$ .  $-$  №3.  $-$  С. 324 - 327.
- 8 Каддо, М.Б. Перспективы применения аэрогеля в строительстве / М.Б. Каддо, М.В. Синотова // Наука и бизнес: пути развития.  $-2018$ .  $-$  №12(90).  $-C. 66 - 68.$
- 9 Казакова, Е.Д. Методы определения коэффициента теплопроводности / Е.Д. Казакова // Наука молодых - будущее России. – 2018. – №2.

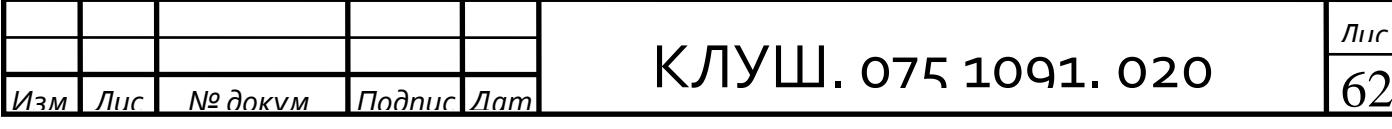

 $-$  C. 148 - 150.

- 10 Осипова, В.А. Экспериментальное исследование процессов теплообмена: учебное пособие для вузов. / В.А. Осипова 3-е изд., переработанное и дополненное - Томск: Энергия, 1979. - 320 с.
- 11 Коротких, А.Г. Теплопроводность материалов: учебное пособие / А.Г. Коротких. Томск: Изд-во Томского политехнического университета,  $2011. - 97$  c.
- 12 Балабанов, П.В. Теоретические и практические аспекты измерения теплофизических свойств гетерогенных материалов: монография / П.В. Балабанов, А.П. Савенков. Тамбов: Изд-во ФГБОУ ВО «ТГТУ», 2016. 188 с.
- 13 Немтин, В.Г. Теплопроводность и методы ее определения / В.Г. Немтин, Д.Ю. Усов, К.Ю. Колбасюк // Инновационные технологии в науке и образовании.  $-2018. - N<sub>2</sub>2. - C. 36 - 39.$
- 14 ГОСТ 7076-99 Материалы и изделия строительные. Метод определения теплопроводности и термического сопротивления при стационарном тепловом режиме. – М.: Госстрой России, ГУП ЦПП, 2000. – 23 с.
- 15 ГОСТ 30256-94 Материалы и изделия строительные. Метод определения теплопроводности цилиндрическим зондом. - М.: Госстрой России, ГУП ЦПП, 2000.  $-25$  с.
- 16 ГОСТ 30290-94 Материалы и изделия строительные. Метод определения теплопроводности поверхностным преобразователем. М.: Госстрой России, ГУП ЦПП, 2000. 24 с.
- 17 Тепло- и массообмен. Теплотехнический эксперимент / Под ред. Е.Е. Аметистова, В.А. Григорьева, В.М. Зорина. - М.: Энергоиздат, 1982  $-512$  c.
- 18 Пономарев, С. В. Теоретические и практические аспекты теплофизических измерений [Текст]: монография: в 2 кн. / С. В.

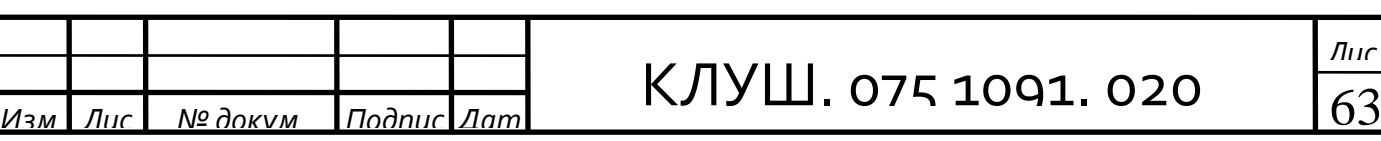

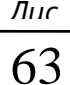

Пономарев, С. В. Мищенко, А. Г. Дивин. – Тамбов: Изд-во Тамб. гос. техн. ун-та, 2006. – Кн. 1. – 204 с.

- 19 Адлер, Ю.П. Планирование эксперимента при поиске оптимальных условий / Ю.П. Адлер, Е.В. Маркова, Ю.В. Грановский. - М.: Наука, 1976.  $-279$  c.
- 20 Любченко, Е.А. Планирование и организация эксперимента: учебное пособие: в 2-х т. / Е.А. Любченко, О.А. Чуднова. Владивосток: ТГЭУ,  $2010. - 156$  c.
- 21 Офрихтер, Я.В. Планирование эксперимента по определению теплопроводности глинистых грунтов / Я.В. Офрихтер, А.В. Захаров // Современные технологии в строительстве. Теория и практика. 2017.  $N<sub>2</sub>2. - C. 96 - 100.$
- 22 Абомелик, Т.П. Методология планирования эксперимента: учебное пособие / Т.П. Абомелик. – Ульяновск: Ул $\Gamma$ ТУ, 2011. – 38 с.
- 23 Асатурян, В.И. Теория планирования эксперимента: учеб. пособие для вузов / В. И. Асатурян – М.: Радио и связь, 1983. – 248 с.
- 24 Бахарев, Н.П. Планирование эксперимента: учеб. пособие / Н.П. Бахарев. – Самара: Самар. гос. техн. ун-т, 2013. – 77 с.
- 25 Реброва, И.А. Планирование эксперимента: учеб. пособие / И.А. Реброва. – Омск: СибАДИ, 2010. – 105 с.
- 26 Группа компаний «КОРДА» [Электронный ресурс]: www.rosizol.com официальный сайт поставщика аэрогеля. - URL: https://www.rosizol.com/catalog/teploizoljacija/aerogel/kvartsevyy-aerogelinsuflex-650/ (дата обращения: 01.05.2020).
- 27 Макаричев, Ю.А. Методы планирование эксперимента и обработки данных: учебное пособие / Ю.А. Макаричев, Ю.Н. Иванников. – Самара: Самар. гос. техн. ун-т,  $2016. - 131$  с.
- 28 Копко, В.М. Теплоизоляция трубопроводов теплосетей: учебнометодическое пособие / В.М. Копко. – Минск: Технопринт, 2002. – 160 с.

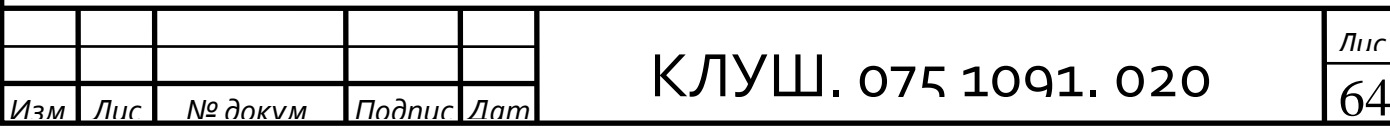

- 29 Моисеев, Б.В. Методы теплового расчета трубопроводов различного назначения: монография / Б.В. Моисеев [и др.]. Под ред. Б.В. Моисеева. – Тюмень: ТИУ, 2016. – 183 с.
- 30 Агапкин, В.М. Справочное руководство по расчетам трубопроводов / В.М. Агапкин, С.Н. Борисов, Б.Л. Кривошеин – М.: Недра, 1987. – 191 с.
- 31 СП 41-03-2003 «Тепловая изоляция оборудования и трубопроводов». М.: Госстрой России, ФГУП ЦПП, 2004. – 140 с.
- 32 Методические рекомендации по оценке эффективности энергосберегающих мероприятий – Томск: ИД ТГУ, 2014. – 96 с.
- 33 Альмален, [Электронный ресурс]: www.almalen.ru официальный сайт поставщика аэрогеля.  $-$  URL: https://almalen.ru/ (дата обращения: 01.05.2020).
- 34 Rusradius [Электронный ресурс] : www.rusradius.ru официальный сайт поставщика легковесных огнеупорных материалов. - URL: https://rusradius.ru/shop/the-building-goods/fire-protection/refractoryplate/refractory-plate-termoizol-termoizol/ (дата обращения: 01.05.2020).
- 35 КЭМП [Электронный ресурс] : www.keemp.ru официальный сайт поставщика легковесных огнеупорных материалов. - URL: https://www.keemp.ru/catalog/36/ (дата обращения: 01.05.2020).
- 36 Соболев, Б.М. Расчеты плавильных и нагревательных печей: учеб. Пособие / Б.М. Соболев, Ю. Н. Мансуров, Хейн Вин Зо, С. Б. Марьин // ФГБОУ ВПО «КнАГТУ». 2015. 131 с.
- 37 Киселёв, Е.В. Электрические печи сопротивления: учебное пособие / Е.В. Киселёв, В.Б. Кутьин, В.И. Матюхин. - Екатеринбург: УГТУ - УПИ,  $2010. - 78$  c.

38 Панкова, Г.Г. Проектирование электрических промышленных печей, нагревательных устройств: метод. указания для практических работ / Г.Г. Панкова, М.Ю. – Самара: Изд-во Самарского университета, 2016. – 38 с.

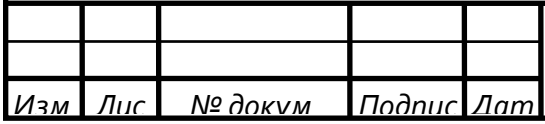

## КЛУШ. 075 1091. 020 and date

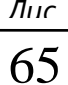

- 39 Сокунов, Б.А. Электротермические установки (электрические печи сопротивления): учебное пособие / Б.А.Сокунов, Л.С.Гробова. – Екатеринбург: ГОУ ВПО УГТУ – УПИ, 2004. – 122 с.
- 40 Петрикеева, Н.А. Определение оптимальной толщины теплоизоляционного слоя трубопроводов систем теплоснабжения / Н.А. Петрикеева, А.В. Копытин, Н.О. Попов, А.А. Супрун // Воронеж: Воронежский государственный архитектурно-строительный университет,  $2017. - 70$  c.

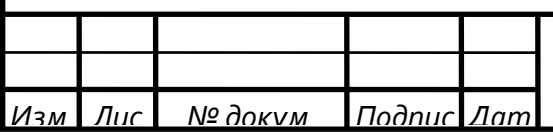

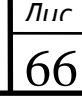

#### **Приложение А**

(обязательное)

#### **Перечень иллюстрационно-графического материала ВКР**

#### **Перечень демонстрационных материалов ВКР**

- 1 Инновационная тепловая изоляция (плакат)
- 2 Методы экспериментального определения коэффициента теплопроводности (плакат)
- 3 Планирование эксперимента по определению коэффициента теплопроводности теплоизоляции на основе аэрогеля (плакат)
- 4 Результаты эксперимента (плакат)

*Изм. Лис № докум. Подпис Дат*

- 5 Технико-экономические показатели применения тепловой изоляции на основе аэрогеля для утепления трубопровода (плакат)
- 6 Технико-экономические показатели применения тепловой изоляции на основе аэрогеля для теплоизоляции электрической печи (плакат)
- 7 Выводы (плакат)

#### **Перечень рисунков в ВКР**

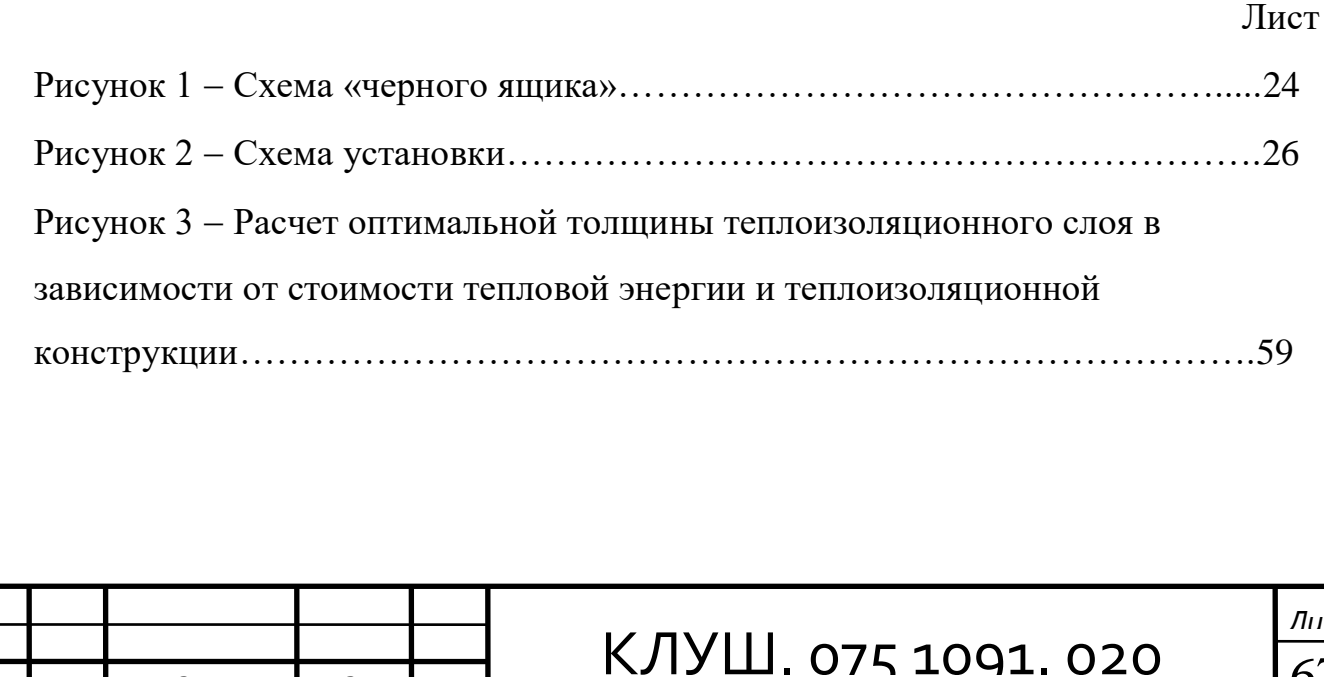

### **Перечень таблиц в ВКР**

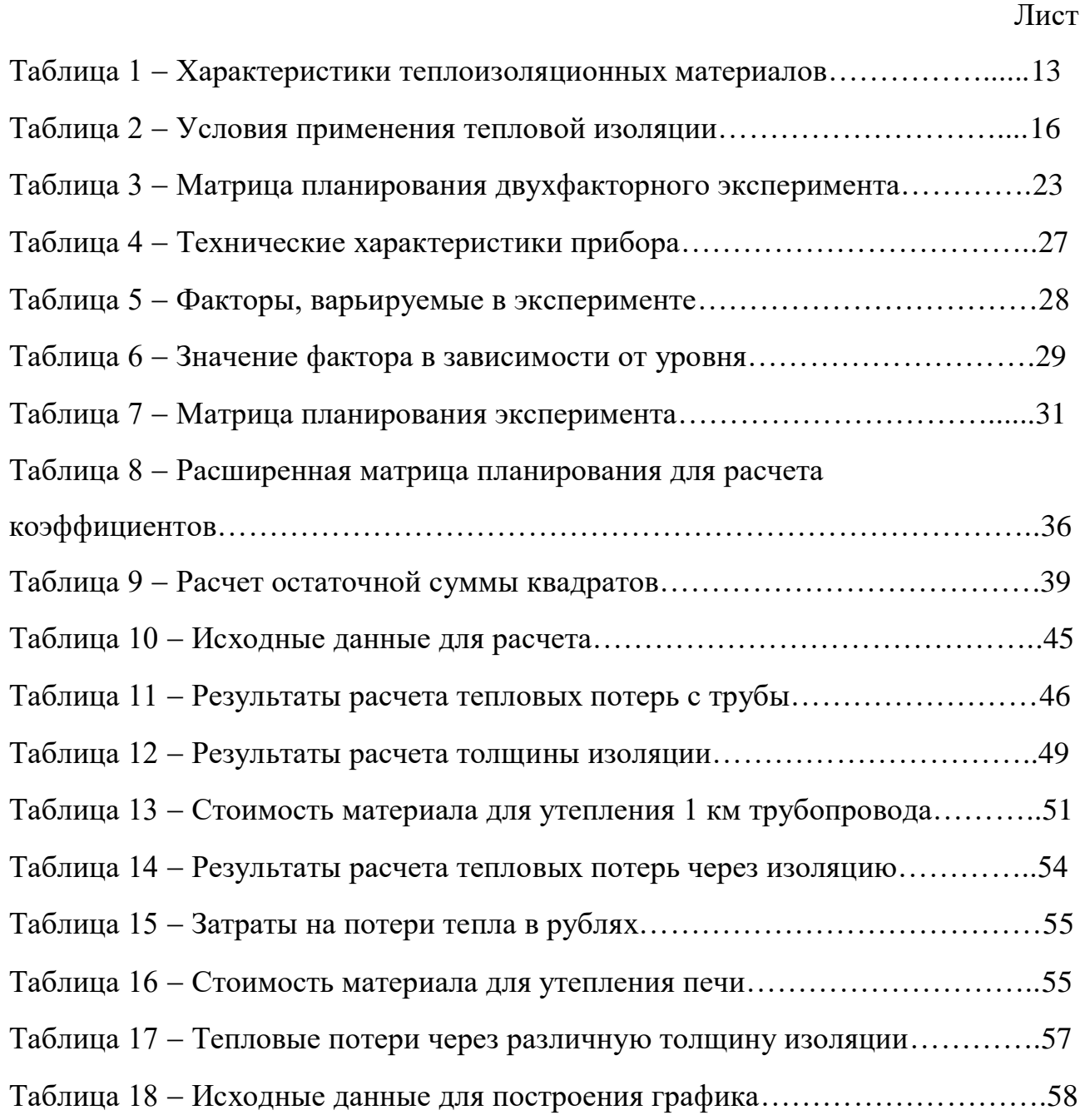

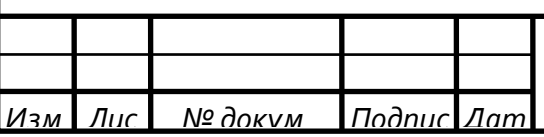

# <u>КЛУШ. 075 1091. 020 7</u>